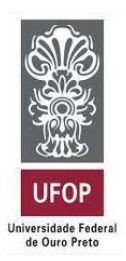

UNIVESIDADE FEDERAL DE OURO PRETO ESCOLA DE MINAS DEPARTAMENTO DE ENGENHARIA DE MINAS

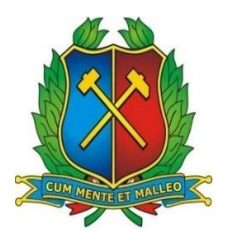

# HILDA SANTANA DE OLIVEIRA DA SILVA

## ANÁLISE DA VIABILIDADE TÉCNICA DA ESTRATÉGIA DE CARREGAMENTO PELOS DOIS LADOS DA MÁQUINA DE CARGA NA MINERAÇÃO

OURO PRETO

2018

### HILDA SANTANA DE OLIVEIRA DA SILVA

hilda.santana.oliveira@gmail.com

## ANÁLISE DA VIABILIDADE TÉCNICA DA ESTRATÉGIA DE CARREGAMENTO PELOS DOIS LADOS DA MÁQUINA DE CARGA NA MINERAÇÃO

Monografia apresentada ao curso de Engenharia de Minas da Universidade Federal de Ouro Preto como requisito para obtenção do título de bacharel em Engenharia de Minas.

Área de concentração: Carregamento e transporte de materiais na mineração a céu aberto.

Orientador: Prof. Dr. CARLOS ARROYO **ORTIZ** 

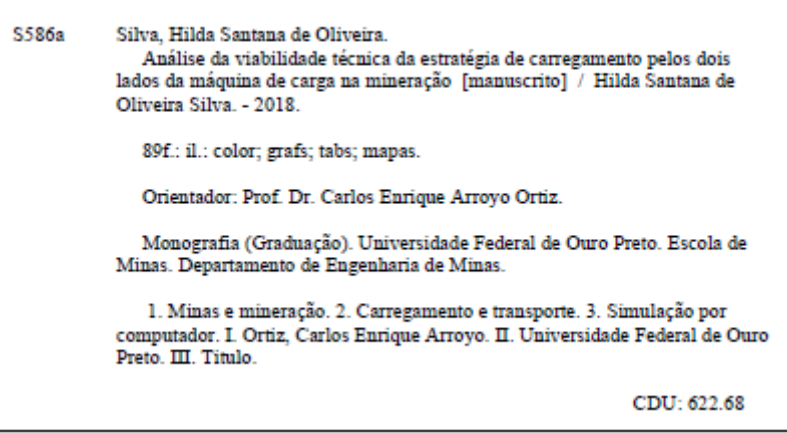

Catalogação: ficha.sisbin@ufop.edu.br

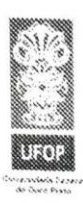

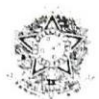

MINISTÉRIO DA EDUCAÇÃO E DO DESPORTO Universidade Federal de Ouro Preto Escola de Minas - Departamento de Engenharia de Minas

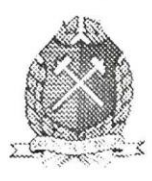

## ATA DE DEFESA DE TRABALHO DE CONCLUSÃO DE CURSO

Aos 06 dias do mês de dezembro de 2018, às 15h30min, no auditório do Departamento de Engenharia de Minas da Escola de Minas - DEMIN/EM, foi realizada a defesa do Trabalho de Conclusão de Curso de Engenharia de Minas requisito da disciplina MIN-491 - Trabalho de Conclusão de Curso II, intitulado "ANÁLISE DA VIABILIDADE TÉCNICA DA ESTRATÉGIA DE CARREGAMENTO DOS DOIS LADOS NA MINERAÇÃO", pela aluna Hilda Santana de Oliveira da Silva, sendo a comissão avaliadora formada por Prof. Dr. Carlos Enrique Arroyo Ortiz (orientador), Prof. Dr. Ivo Eyer Cabral e Prof. Dr. **Elton Destro.** 

Após arguição sobre o trabalho, a comissão avaliadora deliberou por unanimidade pela  $APP^{\text{top}}(5R)$  da candidata, com a nota  $Q.9$ . concedendo-lhe o prazo de 15 dias para incorporar no texto final da monografia as alterações determinadas sugeridas pela banca.

A aluna fará jus aos créditos e conceito de aprovação na disciplina MIN-491 - Trabalho de Conclusão de Curso II após a entrega dos exemplares definitivos (Cd e cópia impressa) da versão final da monografia defendida, conforme modelo do CEMIN-2009, no Colegiado do Curso de Engenharia de Minas – CEMIN.

Para fins de registro, foi lavrada a presente ata que, depois de lida e aprovada é assinada pelos membros da comissão avaliadora e pelo discente.

 $\omega$   $\omega$   $\omega$   $\sqrt{n}$ 

Ouro Preto, 06 de dezembro de 2018.

Dr Carlos Enrique Arroyd Prof. Presidente da Comissão Avaliadora e Professor Orientador

Two ager caluar

Prof. Dr. Ivo Eyer Cabral Membro da Comissão Avaliadora

Dr. Elton Bestro  $Prot$ 

Membro da Comissão Avaliadora

flaldos lantana de O da *Interna*<br>Hilda Santana de Oliveira da Silva

Prof. M.Sc. José Fernanda<br>Professor responsável pela Disciplina M in 490 Trabalho I rabalho de Conclusão de Curso

Campus Universitário Morro do Cruzeiro- CEP 35400-000 - Ouro Preto - MC Campus Universitation worro do Cruzello - Car 35400-000 - Outro Helo - Inc.<br>Home page: http://www.em.ufop.lw - E-mail.demin@demin.ufop.br - Tel. (0xx) 31 3559-1590/1595 - FAX (0xx) 31 3559-1606

### **AGRADECIMENTOS**

Agradeço a Deus, à minha mãe, irmã, avós e a todos os familiares, amigos e mestres que contribuíram de alguma forma para a minha formação acadêmica, profissional e pessoal, em especial à Fundação Gorceix, DEMIN, André, Arroyo, LPLM, gerências de planejamento de lavra e operação de mina da Mina do Sapo da Anglo American em Conceição do Mato Dentro.

vi *"Não somos o que sabemos, somos o que estamos dispostos a aprender*.

#### **RESUMO**

O sistema de carregamento e transporte de materiais na mineração é um processo muito importante pois, além do custo associado, ele está presente durante toda a vida da mina. Para se ter sucesso nesse processo, os equipamentos devem estar bem dimensionados, em conformidade com as características do depósito, e tanto o carregamento como o transporte devem executar uma boa performance no dia a dia da mina. Vários fatores podem interferir na produtividade dos equipamentos, entre eles, a estratégia de carregamento utilizada. Para poder avaliar os diferentes cenários possíveis que permitem obter os melhores resultados em termos de produtividade das frotas, a utilização de modelos de simulação é imprescindível. Por meio de tais modelos torna-se possível tomar decisões mais assertivas. O presente trabalho estuda a viabilidade técnica e faz algumas considerações em relação aos impactos na operação ao mudar o sistema de carregamento de um lado para os dois lados do equipamento de carga. Para isso, foi utilizado o software comercial Talpac bem como o software DsimOP, que está em desenvolvimento pela equipe do laboratório de planejamento DELPHOS na Universidade do Chile. Na simulação com o programa Talpac, houve um aumento de produtividade de 13,16 %, 14,95% e 3,75% para as frotas PC4000, PC5500 e 830E, respectivamente. Já no DsimOP, o aumento da produtividade das frotas PC4000, PC5500 e 830E foi de  $+8\%$ ,  $+20\%$  e  $+6\%$ , respectivamente. O estudo foi realizado baseando-se em informações de um pit antigo da Mina do Sapo, a céu aberto, em Conceição do Mato Dentro, MG.

**Palavras-chave: Simulação, Dimensionamento de frota, Carregamento pelos dois lados da máquina de carga.**

#### **ABSTRACT**

The system of loading and transportation of materials in mining is a very important process because it is present throughout the life of the mine, in addition to the high cost associated with it. In order to be successful in this process, the equipment must be well sized in accordance with the characteristics of the tank, and both the loading and the transport must perform a good performance in the day to day of the mine. Several factors may interfere with the productivity of the equipment, for example the loading strategy used. , the use of simulation models is essential In order to evaluate the different possible scenarios that allow the best results in terms of fleet productivity. Through such models, it becomes possible to make more assertive decisions. The present work studies the technical feasibility and makes some considerations regarding the impacts in the operation when changing the loading system from one side to the two sides of the load equipment. For this, commercial Talpac software was used, as well as Dsim software, which is being developed by the DELPHOS laboratory team at the University of Chile. In the simulation with the Talpac program, there was a productivity increase of 13.16%, 14.95% and 3.75% for the PC4000, PC5500 and 830E fleets, respectively. In DsimOP, the productivity increase of the PC4000, PC5500 and 830E fleets was  $+8\%$ ,  $+20\%$  and  $+6\%$ , respectively. The study was carried out based on information from an old pit of the Sapo Mine, in the open air, in Conceição do Mato Dentro, MG.

**Keywords:** Simulation, Fleet sizing, Loading double sided.

# **LISTA DE ILUSTRAÇÕES**

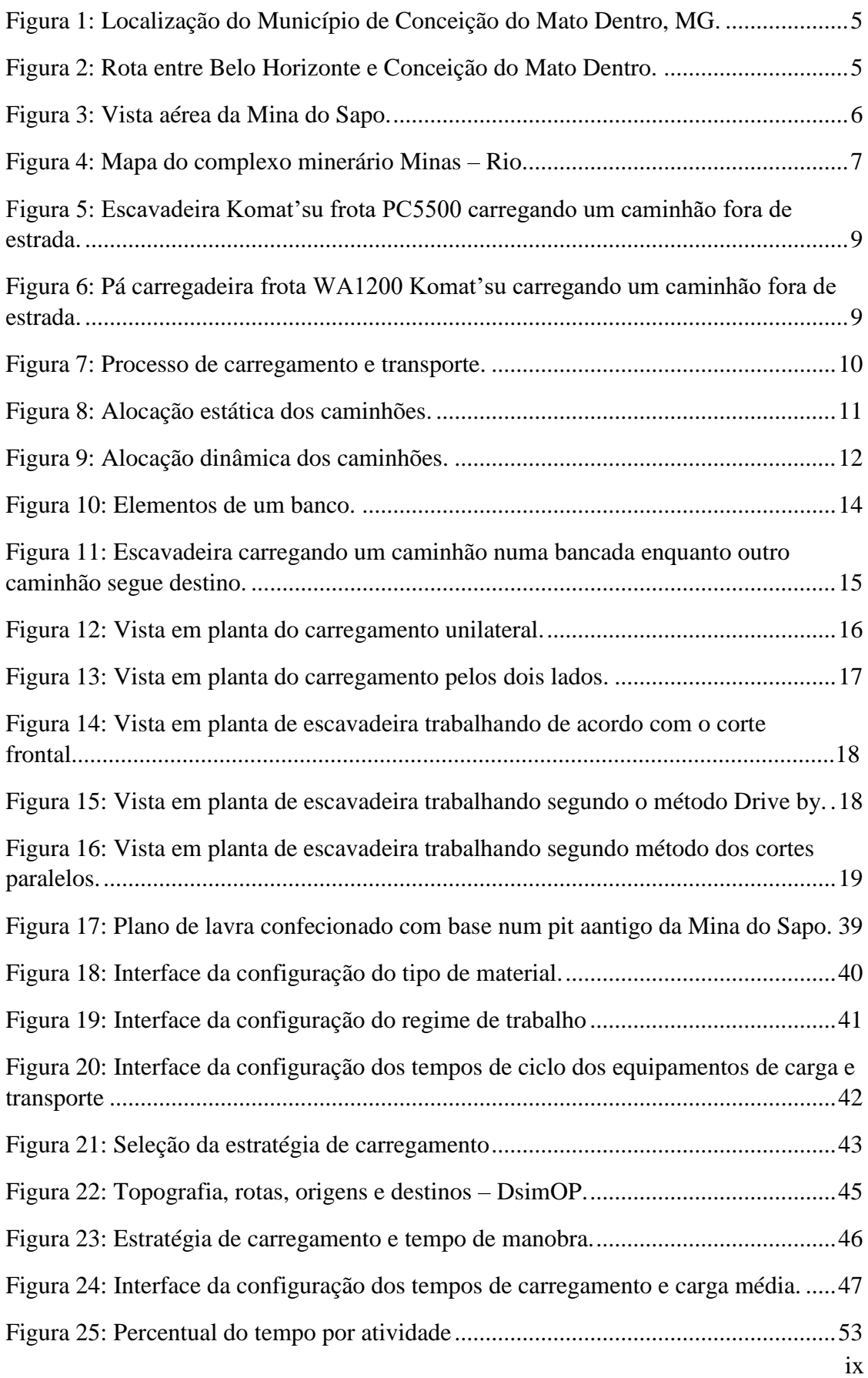

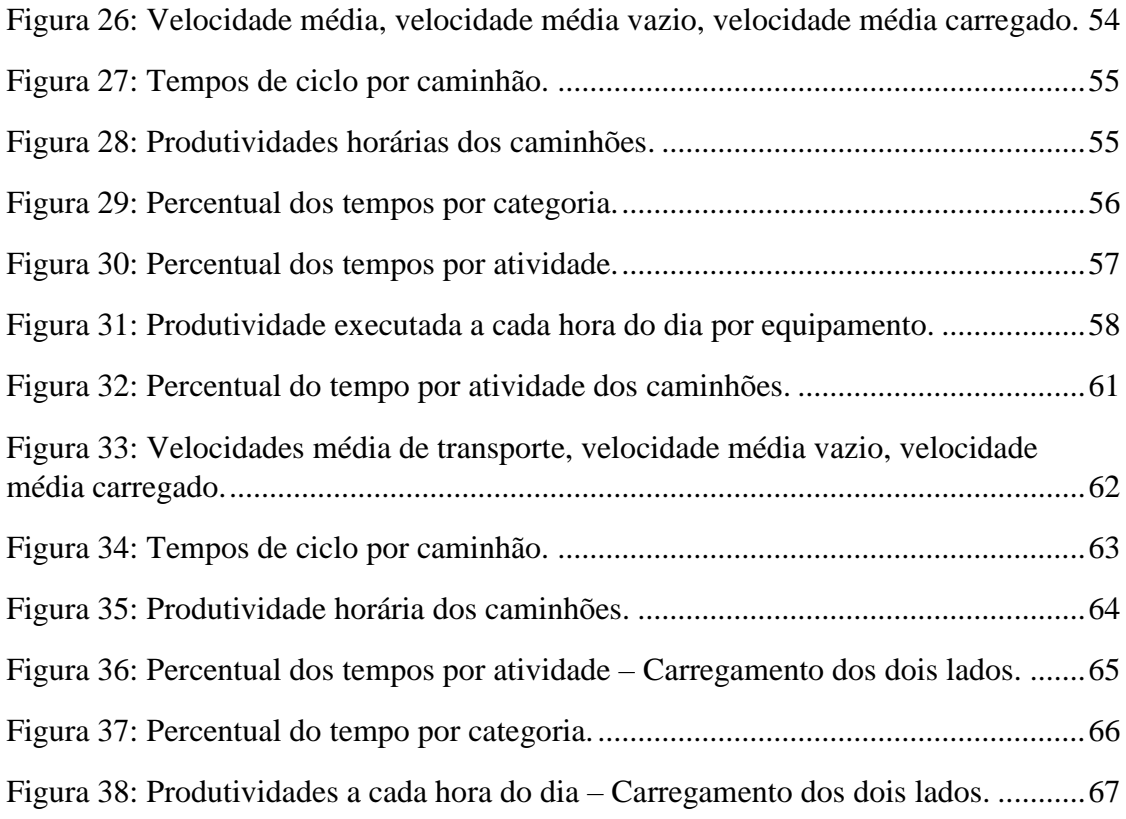

# **LISTA DE TABELAS**

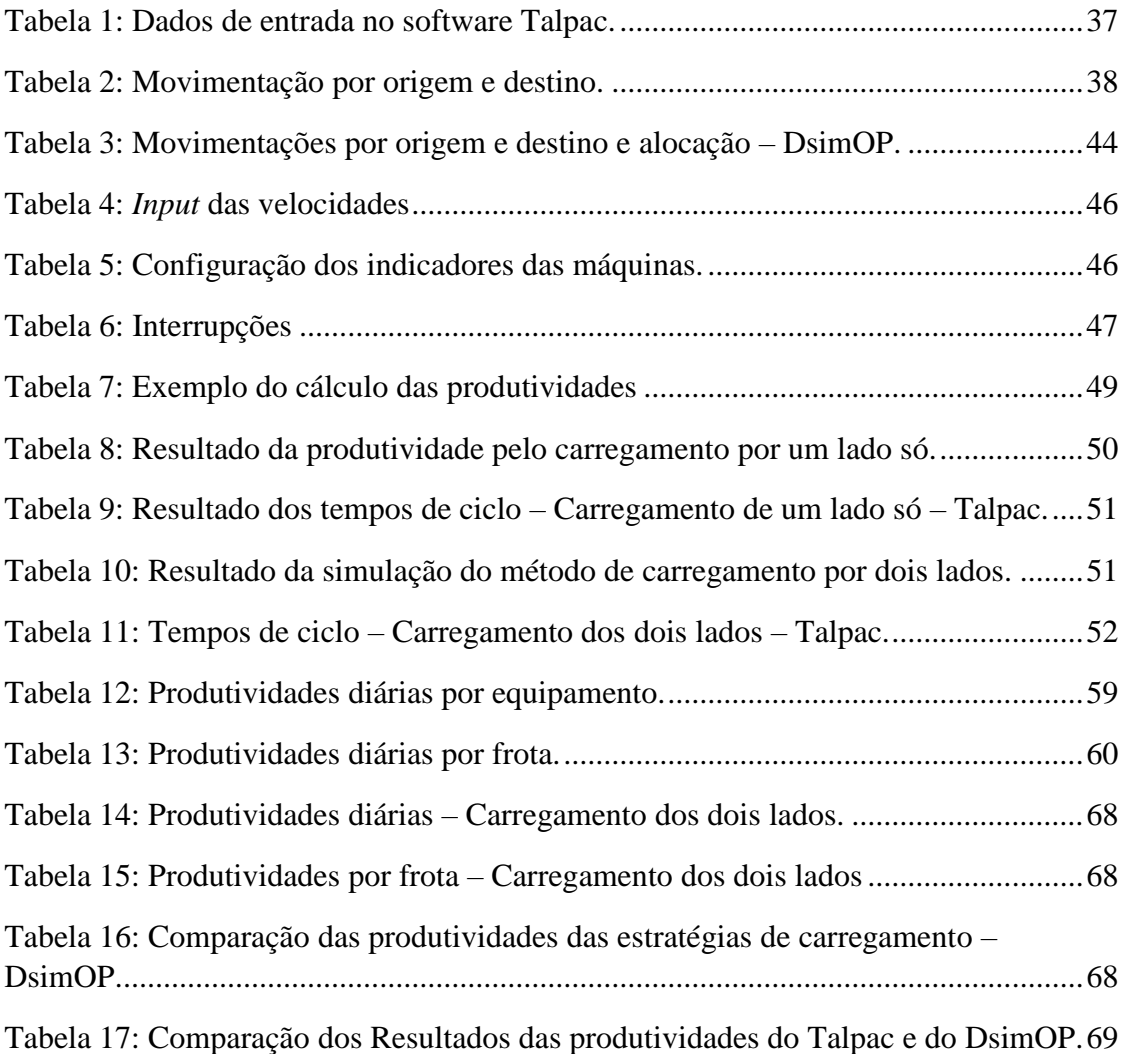

# **LISTA DE FLUXOGRAMAS**

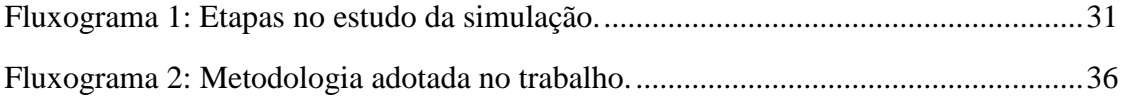

# **LISTA DE ABREVIATURAS E SIGLAS**

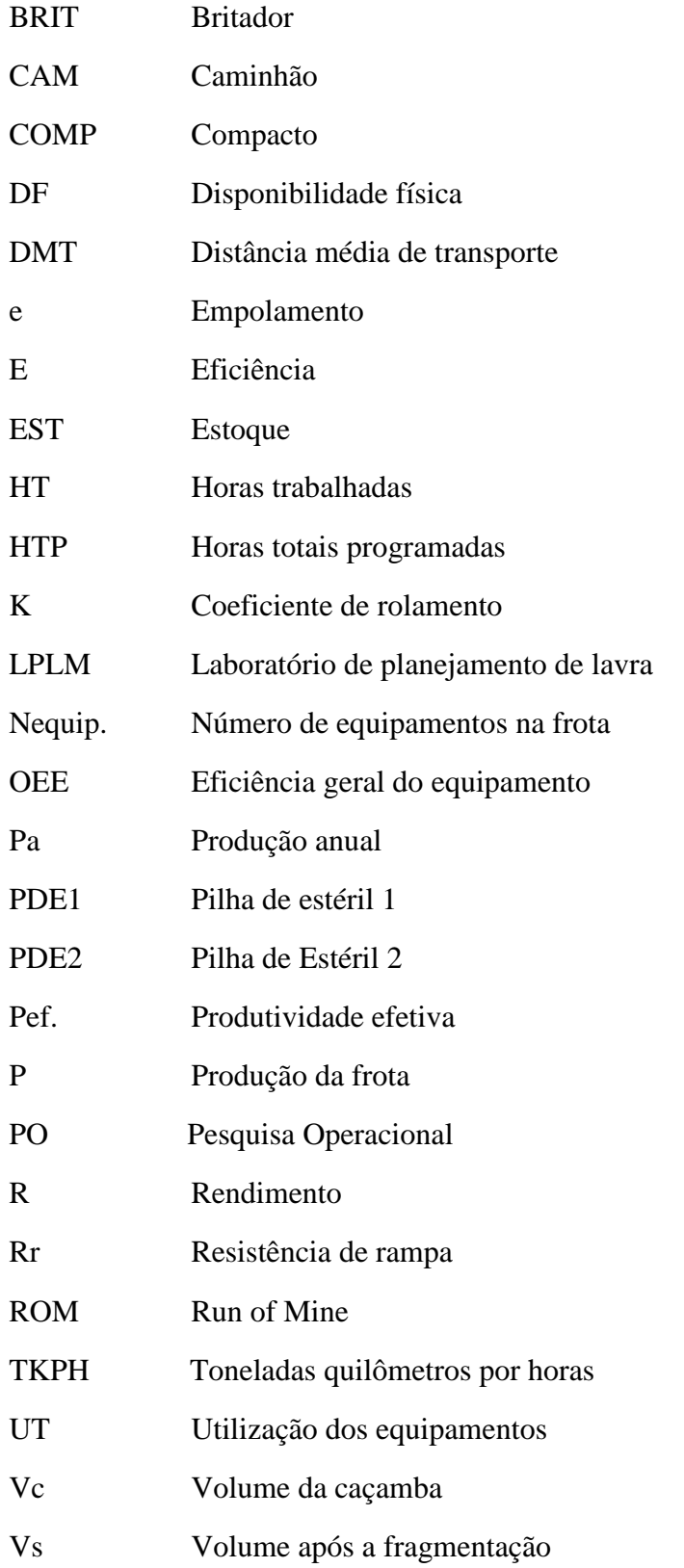

# **SUMÁRIO**

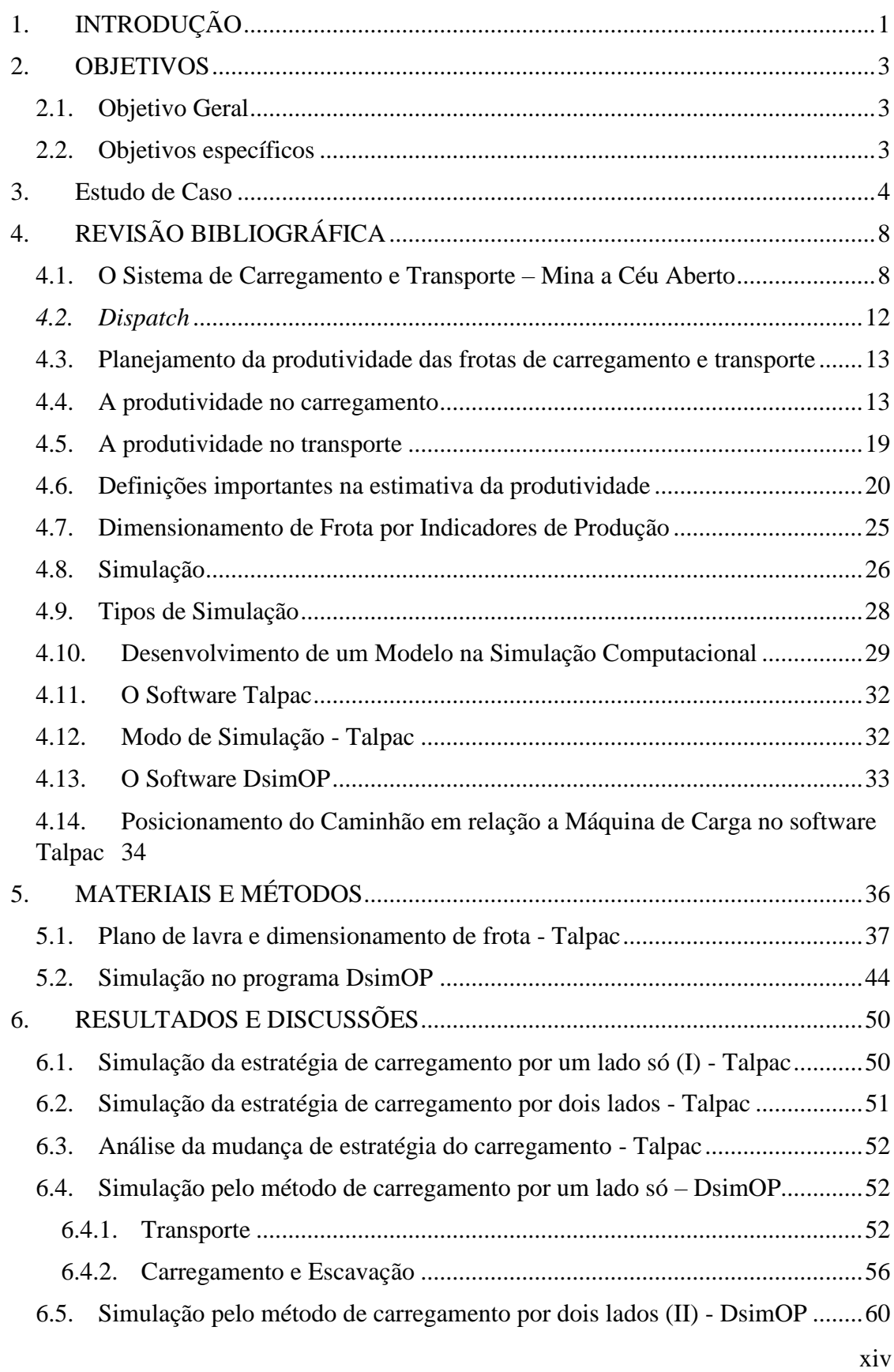

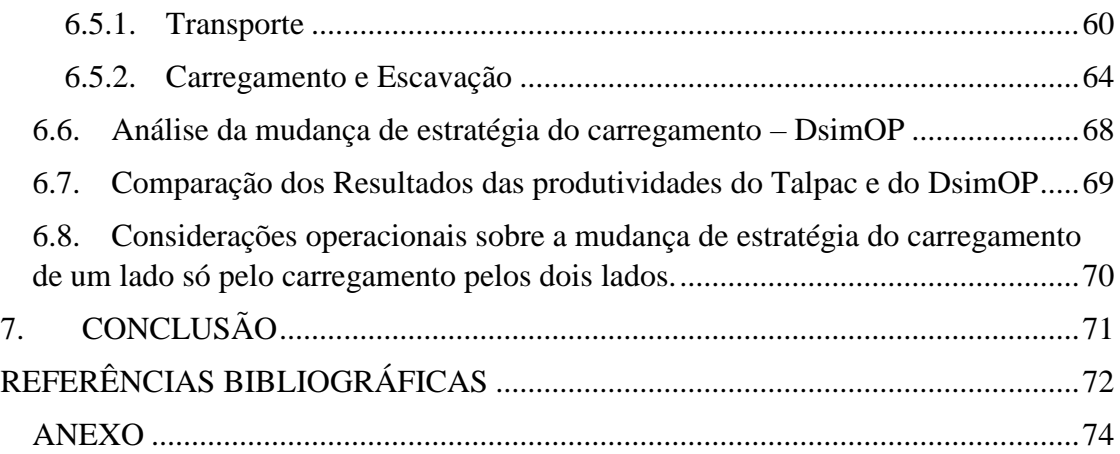

### <span id="page-16-0"></span>**1. INTRODUÇÃO**

O planejamento de mina é um processo que define quais e de onde os volumes/massas de material serão extraídos. A decisão sobre a movimentação de material é um processo complexo que tem várias etapas que estão presentes desde o início de um projeto, selecionando os blocos a serem extraídos em um modelo de blocos até a retirada do material propriamente dito no dia a dia da operação de mina.

Segundo Riquelme (2017), remover a rocha da mina não é o mesmo que extrair blocos em um modelo, pois aspectos relacionados aos equipamentos mecânicos de escavação e transporte que serão usados e fatores operacionais devem ser considerados. A decisão sobre qual equipamento usar, quantos comprar e onde eles devem estar operando impacta fortemente no valor do negócio da mineração. Além disso, uma boa alocação de equipamentos para o seu local de trabalho reflete não apenas no valor econômico, mas também na continuidade com que a planta é alimentada com minério e na conformidade com o plano de produção.

A seleção e o dimensionamento de frota estão diretamente relacionados ao cumprimento dos programas de produção, horas trabalhadas, rendimento, distância média de transporte, massa movimentada, velocidade, entre outras características dos perfis de transporte. Para se ter uma prévia dos valores dessas variáveis, um recurso utilizado é a simulação de um sistema de transporte e carregamento através de softwares de otimização especializados.

A simulação tem sido uma ferramenta de planejamento difundida nos EUA, Japão, Europa, e no mundo em geral. No Brasil esta técnica tem sido utilizada, principalmente nas grandes empresas, desde a década de setenta. (PRADO, 2010).

A simulação é fundamental na confecção e dimensionamento dos equipamentos num plano de lavra pois possibilita realizar várias modificações nos cenários e avaliar os riscos de forma a não comprometer diretamente o sistema produtivo real executado. Dessa forma, a simulação auxilia na tomada de decisão e promove uma maior assertividade.

O presente trabalho estuda a viabilidade técnica, impactos e consequência da substituição, numa mina a céu aberto, do sistema de carregamento de um lado só pelo sistema de carregamento dos dois lados através da simulação de um plano de lavra de um pit antigo da Mina do Sapo, Conceição do Mato Dentro, MG, no programa Talpac. Foi realizada, também,

uma simulação num *software* chamado DsimOP que está em desenvolvimento pelo laboratório de planejamento DELPHOS da Universidade do Chile.

### <span id="page-18-0"></span>**2. OBJETIVOS**

### <span id="page-18-1"></span>**2.1. Objetivo Geral**

O objetivo geral deste trabalho foi avaliar a viabilidade técnica da troca da estratégia do carregamento de um lado só pela estratégia de carregamento pelos dois lados, por meio da simulação de um plano de lavra.

### <span id="page-18-2"></span>**2.2. Objetivos específicos**

Os objetivos específicos foram: comparar os resultados das produtividades da simulação com carregamento dos dois lados e o carregamento de um lado só; comparar os resultados obtidos pelos dois programas utilizados, Talpac e DsimOP; descrever os impactos operacionais relativos à geometria da cava e capacitação dos operadores na troca do sistema de carregamento por um lado só pelo sistema dos dois lados.

# <span id="page-19-0"></span>**3. Estudo de Caso**

Na Mina do Sapo, localizada em Conceição do Mato Dentro (Figura 1), a 163 km de Belo Horizonte (Figura 2), os planos de lavras são realizados utilizando o software *MineSight* e, o dimensionamento da frota dos equipamentos, usando o programa Talpac.

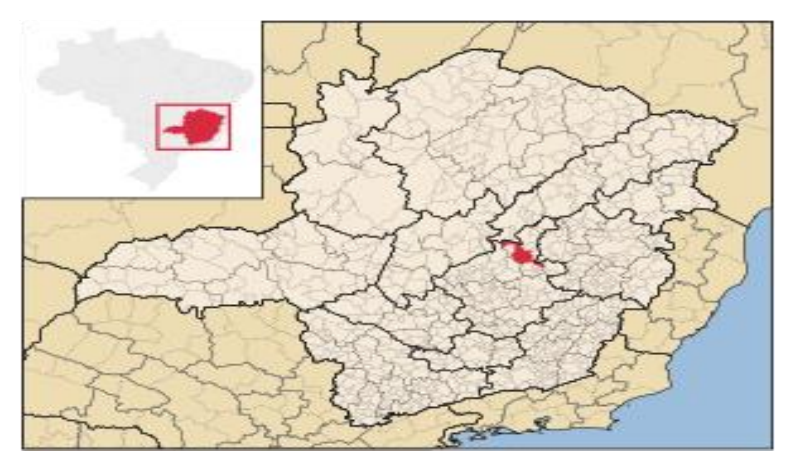

<span id="page-20-0"></span>Figura 1: Localização do Município de Conceição do Mato Dentro, MG.

Fonte: *Wikipédia*, 2018.

<span id="page-20-1"></span>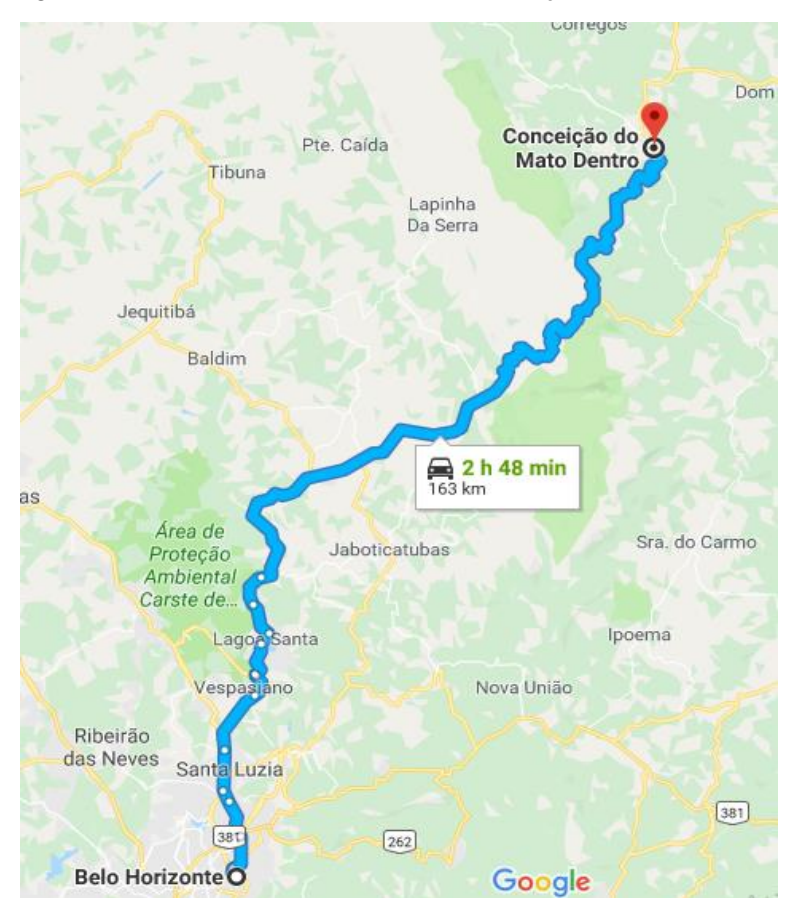

Figura 2: Rota entre Belo Horizonte e Conceição do Mato Dentro.

Fonte: *Google Maps*, 2018.

A Mina do Sapo (Figura 3) é uma mina a céu aberto de minério de ferro de propriedade da empresa Anglo American com litologias de minério do tipo itabirito compacto, semicompacto e friável. O projeto iniciou sua operação em 2014 e sua capacidade nominal é de 26,5 milhões de toneladas de *pellet feed* de alto teor de ferro (67-68%) por ano. O processo conta com as operações convencionais de perfuração, desmonte, carregamento e transporte via caminhões fora de estrada do minério das frentes de lavra até os britadores primários. A partir daí, após as técnicas de concentração e tratamento, o minério é transportado da usina de beneficiamento até o porto em São João da Barra (RJ) por um mineroduto de 529km de extensão que atravessa 33 municípios (Figura 4).

<span id="page-21-0"></span>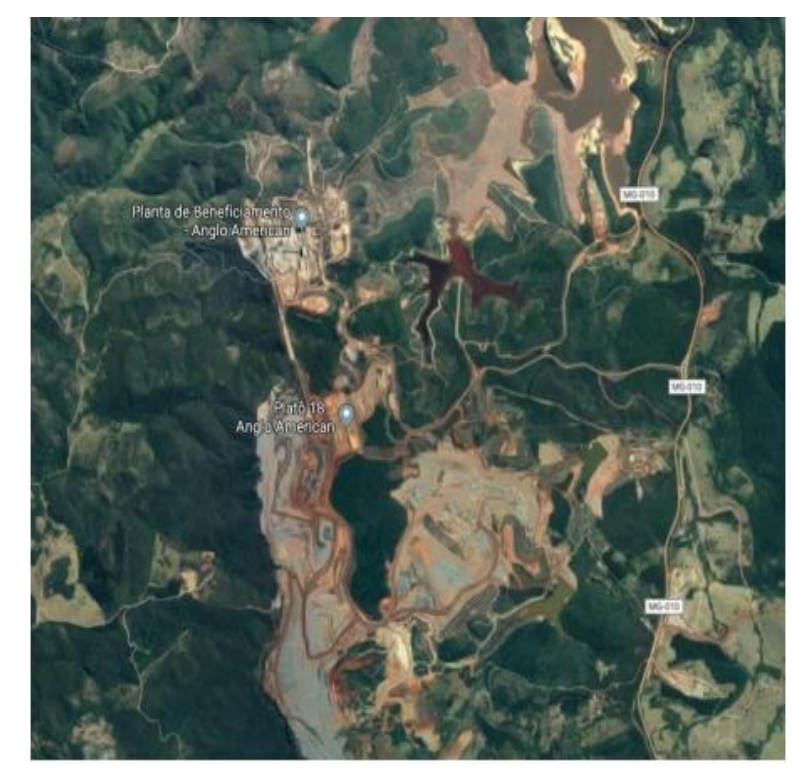

Figura 3: Vista aérea da Mina do Sapo.

Fonte: Google Maps, 2018.

<span id="page-22-0"></span>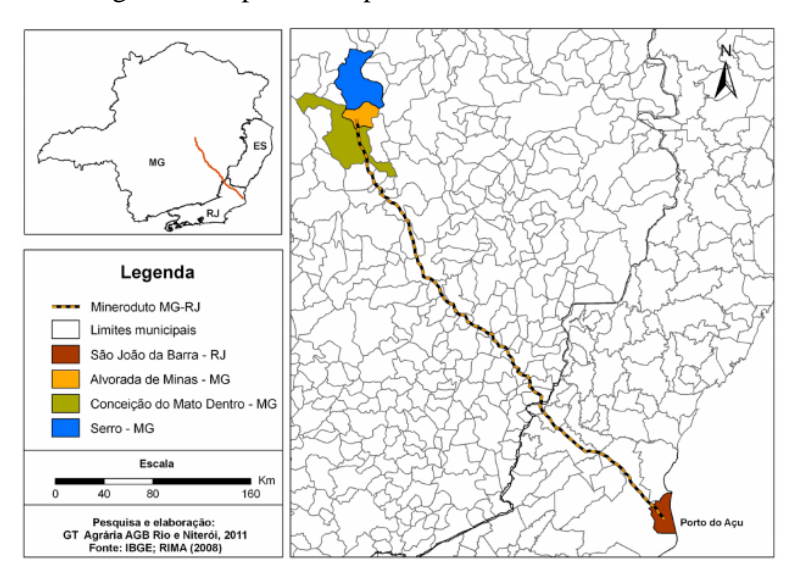

Figura 4: Mapa do complexo minerário Minas – Rio.

Fonte: Santos e Zucarelli, 2014.

### <span id="page-23-0"></span>**4. REVISÃO BIBLIOGRÁFICA**

Este capítulo apresenta uma revisão bibliográfica na literatura, contextualizando os temas de carregamento e transporte, produtividade dos equipamentos de carregamento e transporte numa mina a céu aberto, dimensionamento de frota, e simulação, que são importantes para este trabalho. Além disso, possui algumas informações relevantes sobre os softwares Talpac e DsimOP utilizados.

#### <span id="page-23-1"></span>**4.1. O Sistema de Carregamento e Transporte – Mina a Céu Aberto**

Segundo Le-Feaux (2008) *apud* Riquelme (2017), o processo de carregamento e transporte é muito importante na mineração devido a magnitude dos custos associados a ele, uma vez que são os mais altos no negócio de mineração. Isso se deve ao grande número de equipes envolvidas, ao alto grau de mecanização e, sobretudo, por ser um processo que perdura ao longo de toda vida da mina. Este processo produtivo é o mais importante em custos operacionais, por isso é de grande interesse o estudo para se garantir um ambiente operacional adequado para alcançar o melhor desempenho dos equipamentos.

De acordo com Coutinho (2017), o carregamento influencia diretamente em todo o ciclo de produção, porque o processo de transporte depende do carregamento, e a baixa produtividade e carregamento ineficiente implicam em redução da produção nas minas. Os principais fatores que influenciam o ciclo de carregamento são a largura das praças, o nivelamento do piso nos pontos de carga, a fragmentação do material na operação de desmonte da rocha, a habilidade e a experiência dos operadores e o posicionamento adequado dos caminhões nas manobras.

Segundo Quevedo (2009) *apud* Coutinho (2017), a escavação e o carregamento são realizados por pás carregadeiras e/ou escavadeiras que são alocadas nas frentes de lavra. O sistema é baseado na retirada do material pelo equipamento de carga seguido do carregamento desse material nos equipamentos de transporte que podem ser caminhões, correias transportadoras ou vagões. A Figura 5 mostra uma escavadeira da frota PC5500 da Komt'su carregando um caminhão fora de estrada.

<span id="page-24-0"></span>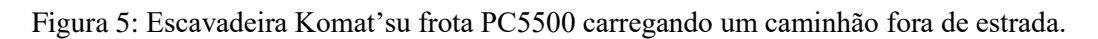

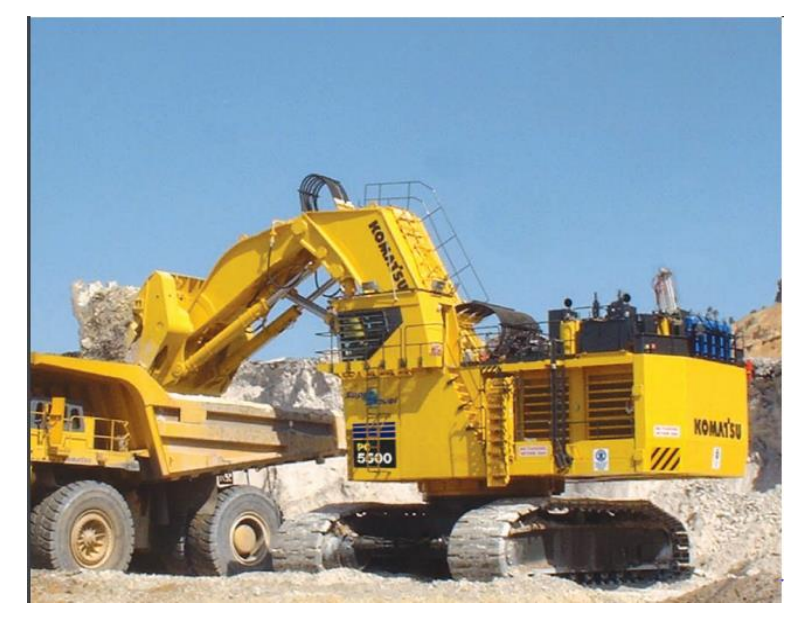

Fonte: Catálogo da PC5500, Komat'su Brasil

A Figura 6 mostra uma pá carregadeira realizando o processo de carregamento.

<span id="page-24-1"></span>Figura 6: Pá carregadeira frota WA1200 Komat'su carregando um caminhão fora de estrada.

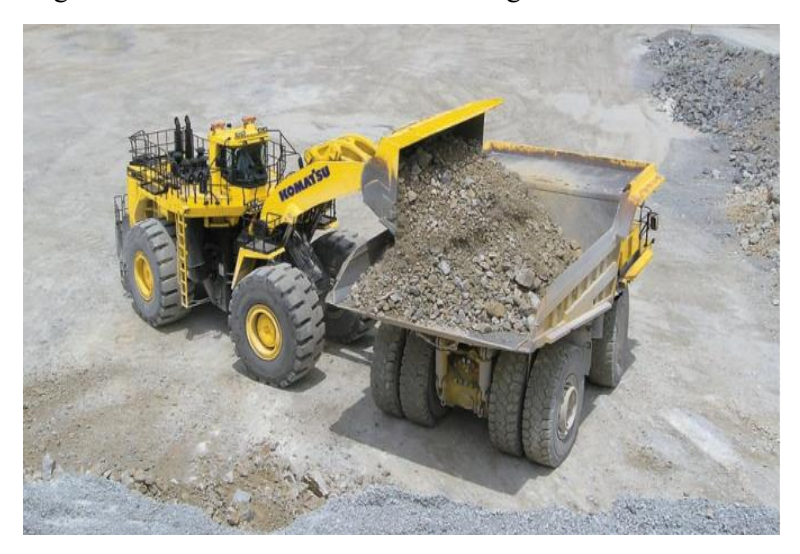

Fonte: Catálago da WA1200, Komat'su Brasil

O equipamento de transporte leva o material até um determinado ponto de descarga (britadores, pilha estéril ou pilha pulmão) e o ciclo da operação recomeça, sendo realizado de forma contínua. O ciclo dos caminhões é formado pelos tempos de viagem vazio e cheio do caminhão, tempo de filas nas frentes de carga e descarga, tempos de manobra, tempo de

<span id="page-25-0"></span>carregamento e tempo de descarga. Na Figura 7, o processo de carregamento e transporte foi representado.

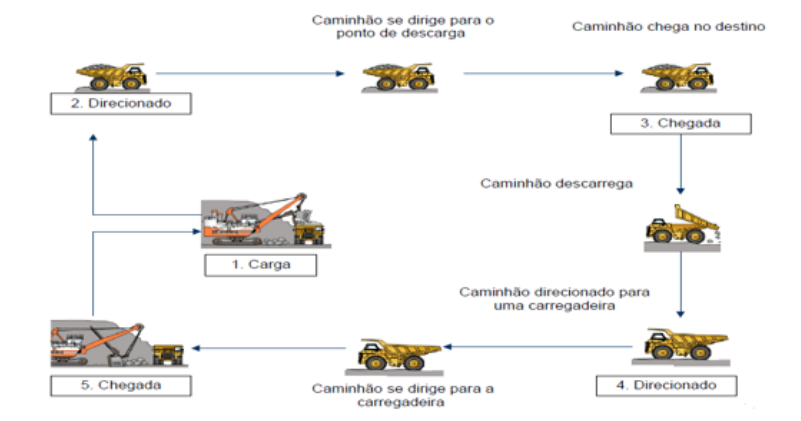

Figura 7: Processo de carregamento e transporte.

Fonte: Quevedo, 2009.

O processo de transporte por caminhões desloca o material desde sua origem na frente de lavra até o seu destino final na mina. Na Mina do Sapo, o destino do material vai depender das suas características litológicas e qualidade. Um material classificado como estéril tem como destino a pilha de estéril. Já um material classificado como minério será destinado diretamente ao britador primário, ou a um estoque para blendagem, dependendo principalmente do seu teor de ferro, alumina, e de ser um material friável ou compacto. O material compacto alimenta a britagem ou é enviado ao estoque de Compacto. Os materiais friáveis ou semi-compacto alimentam diretamente a britagem. Além disso, existe um litotipo de material que é friável mas possui um teor de alumina mais elevado prejudicial a usina, sendo destinado a um estoque de alto teor de alumina.

A designação do destino do material transportado envolve a total integração das equipes de geologia e qualidade com a equipe do despacho e planejamento de lavra a curto prazo. A equipe de geologia e qualidade, com base nas informações do modelo geológico criam polígonos de qualidade com as informações de teores e litologias dentro dos avanços das áreas a serem lavradas definidas pelo planejamento. Esses polígonos e os avanços são importados no *Provision*, sistema de uso paralelo ao Despacho e, assim, é possível acompanhar o desenvolvimento da lavra e a qualidade dos estoques e *blends*.

O ciclo de produção dos caminhões se inicia na alocação do caminhão para alguma atividade e é realizada pela sala de controle no sistema de despacho. Pode ser realizada uma alocação dinâmica como a realizada na Mina do Sapo, buscando-se uma otimização de produção através de algoritmos computacionais ou pode ser feita manualmente buscando a fixação da frota em determinada frente de lavra.

<span id="page-26-0"></span>Segundo Rodrigues (2006) *apud* Costa (2011), na alocação estática, os caminhões são fixados a um ponto de carga e a um ponto de descarga, ou seja, o seu deslocamento é restrito a apenas esses dois pontos durante um determinado intervalo de tempo (Figura 8).

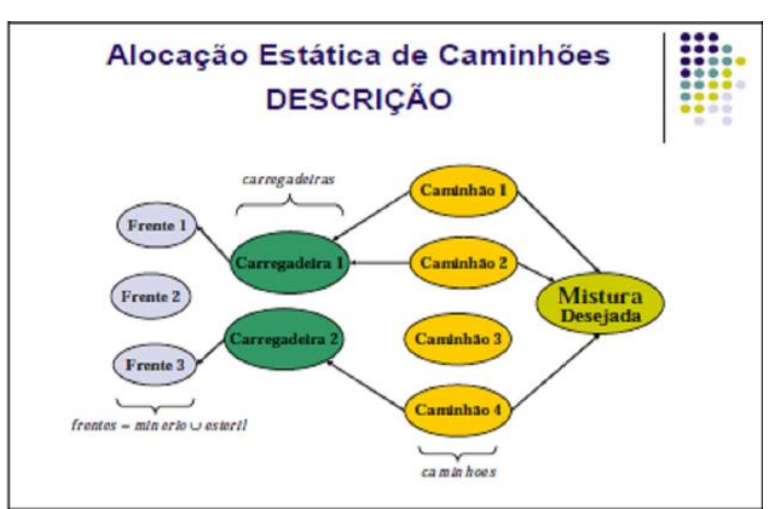

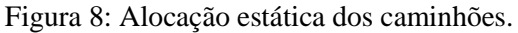

Fonte: Costa, 2011.

Já em relação a alocação dinâmica (Figura 9), Tu e Hucka (1985) *apud* Costa (2011) explica que, no sistema de gerenciamento de frotas, os caminhões não são alocados para uma mesma carregadeira ou escavadeira durante todo o tempo, ou seja, após cada descarga, o caminhão será alocado conforme a situação e necessidade de momento da mina.

<span id="page-27-0"></span>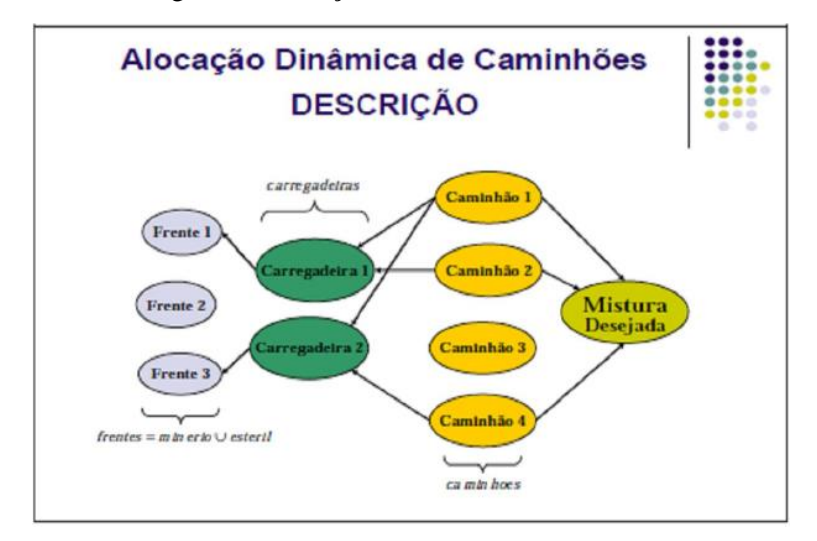

Figura 9: Alocação dinâmica dos caminhões.

Fonte: Costa, 2011.

#### <span id="page-27-1"></span>*4.2. Dispatch*

*Dispacth* é um sistema que busca alocar os caminhões nas frentes de carga de modo otimizado baseado nos fundamentos da Pesquisa Operacional. Ainda segundo Costa (2011), além da busca pela otimização dinâmica das operações, ele também é responsável pela coleta e armazenamento de todas as informações necessárias para controles de produção, indicadores de desempenho, análises e coleta dos dados dos tempos de ciclo dos caminhões.

O sistema de despacho dos caminhões na Mina do Sapo realiza a alocação dinâmica dos caminhões nas frentes de lavra. Para despachar os caminhões o sistema utiliza do recurso da programação linear e dinâmica, calculando a melhor rota e a melhor alocação considerando as prioridades dos avanços de lavra no dia, a distância e o tempo a ser percorrido, os tempos previstos de atraso, de fila e de ociosidade das máquinas buscando maximizar as produtividades dos equipamentos de carga e transporte.

Outro aspecto importante do *Dispatch* é que ele leva em consideração um módulo de blendagem que busca atingir o teor e a produção do dia de forma a cumprir a alimentação da britagem primária. De acordo com Chanda e Dagdelen (1995) *apud* Costa (2011), uma meta de produção para o processo na mineração é o fornecimento de minério com qualidade uniforme, com base nas necessidades da planta, de forma a garantir a eficiência operacional da mesma. Neste caso, para buscar a uniformidade da alimentação do processo de beneficiamento é necessário estudar e simular misturas de minérios de qualidade diferentes de diversas frentes de lavra e monitorar a capacidade e qualidade realizada.

Portanto, o *Dispatch* exerce um papel fundamental no sistema de carregamento e transporte da Mina do Sapo pois possibilita enviar os caminhões às frentes de lavra de forma mais assertiva, pois tomou-se uma decisão já considerando os tempos previstos de paradas, perdas e atrasos. Por meio da otimização do processo é possível obter aumento da produtividade dos equipamentos e redução do número de escavadeiras e caminhões para cumprir o plano de lavra. Além disso, por meio do módulo de blendagem, ele possibilita a entrega da alimentação planejada, numa mina com alto grau de variabilidade de teor e que não possui uma pilha de homogeneização.

#### <span id="page-28-0"></span>**4.3. Planejamento da produtividade das frotas de carregamento e transporte**

Segundo Silva (2009), a produtividade das frotas de carregamento e transporte está relacionada à adequação do projeto de lavra ao depósito bem como a adequação dos equipamentos selecionados às operações unitárias de lavra.

Os fatores que em geral interferem na produtividade dos equipamentos são a taxa de produção, o método de lavra, a altura das bancadas, a largura das frentes de trabalho, as características litológicas e geotécnicas dos materiais transportados, a distância média de transporte, a forma de disposição dos materias, a largura dos acessos, a inclinação das rampas, as condições das estradas, a velocidade, o método de carregamento, a frequência de interrupções nos ciclos, a ociosidade das máquinas, entre outros.

#### <span id="page-28-1"></span>**4.4. A produtividade no carregamento**

A seleção e otimização dos equipamentos de carga têm uma forte influência na performance da operação de carregamento. Segundo Riquelme (2017), a otimização do equipamento está relacionada à otimização do pit. Melhorar a seleção de equipamentos diminui os custos de minas e aumenta a produtividade.

Na seleção de equipamentos, o tipo, tamanho e número de unidades são as principais considerações que devem ser feitas. Além disso, a produção diária requerida, que geralmente é determinada levando em consideração as reservas, o preço do material de interesse, a estratégia de produção da empresa e o retorno esperado do período de investimento, também deve ser considerada.

De acordo com Darling (2013) *apud* Riquelme (2017), o tipo do equipamento de carregamento usado depende da seletividade necessária, da altura do banco, compatibilidade com equipamentos de transporte, produção, flexibilidade e confiabilidade.

Outro parâmetro que interfere na produtividade dos equipamentos de carga é o tempo de ciclo que depende do ciclo para carregamento no banco, giro, elevação e descarga no caminhão. Ele pode ser medido operacionalmente e ou fornecido pelo fabricante.

O fator de enchimento, eficiência do operador e disponibilidade mecânica também são parâmetros importantes a serem analisados na produtividade. O fator de enchimento da concha indica a dificuldade de se encher a concha, que está relacionada com o tipo de material escavado.

<span id="page-29-0"></span>Além dos parâmetros supracitados, aspectos relacionados à geometria dos bancos e estratégia de carregamento também devem ser considerados e possuem influencia na produtividade dos equipamentos. A Figura 10 revisa elementos de um banco como altura, largura, ângulo de face do talude, pé e crista.

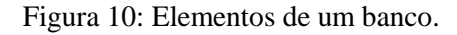

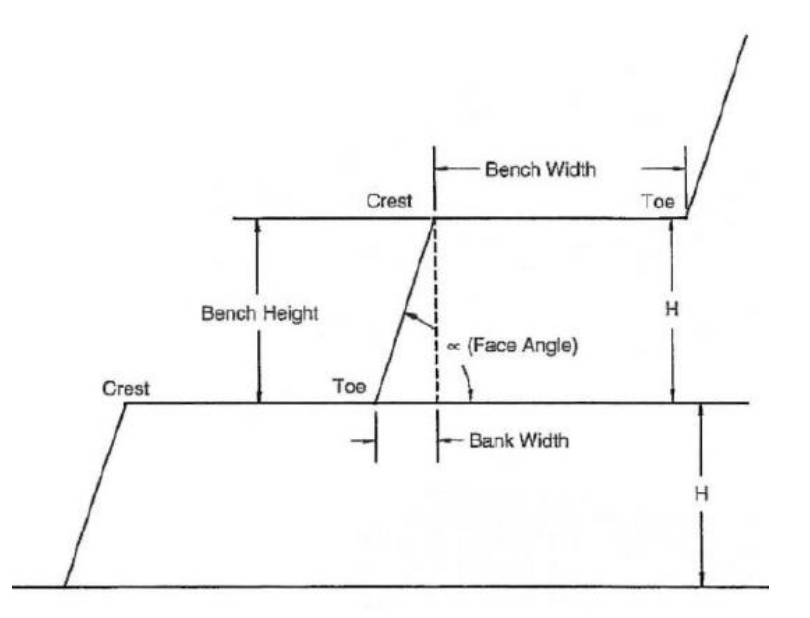

Fonte: Riquelme, 2017.

Ainda segundo Riquelme (2017), a mineração a céu aberto é altamente mecanizada, e cada equipe deve ter um espaço de trabalho que permita que ela funcione com eficiência e segurança. Os processos de perfuração, carregamento e transporte também devem ter uma praça

de trabalho, que é considerado para o dimensionamento das bancadas de trabalho. A Figura 11 mostra o processo de carregamento visto de perfil num banco.

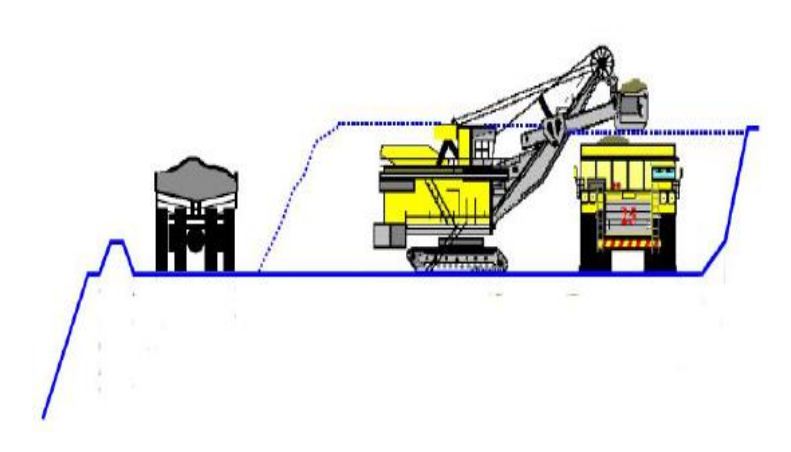

<span id="page-30-0"></span>Figura 11: Escavadeira carregando um caminhão numa bancada enquanto outro caminhão segue destino.

Fonte: Riquelme, 2017.

A máquina de carga pode adotar a estratégia de carregar de um lado só ou dos dois lados. A Figura 12 representa o carregamento de um lado só numa rampa vista em planta.

Figura 12: Vista em planta do carregamento unilateral.

<span id="page-31-0"></span>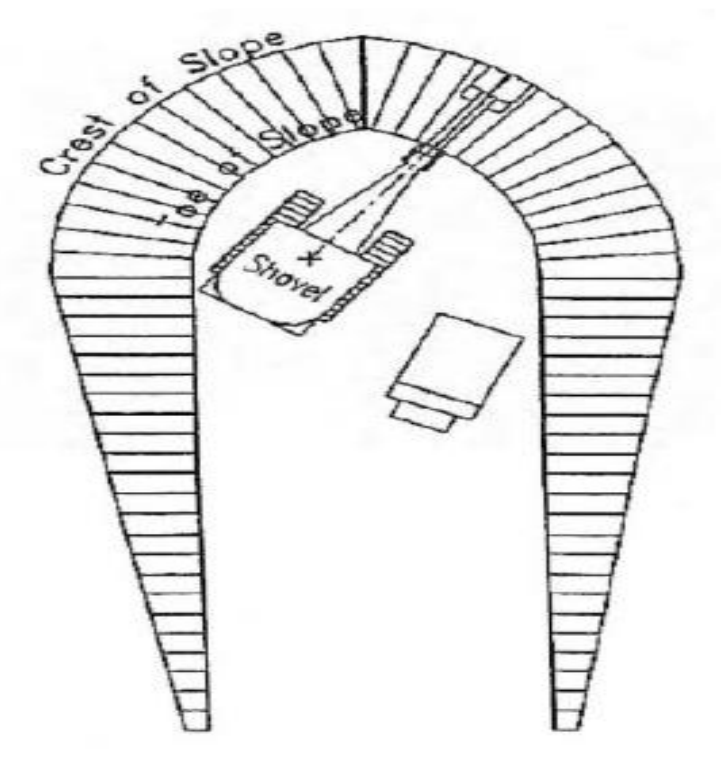

Fonte: Riquelme, 2017.

A Figura 13 representa o carregamento dos dois lados numa rampa, onde se nota que enquanto a escavadeira carrega um caminhão, outro caminhão já se posiciona do outro lado e aguarda o carregamento, otimizando o processo.

<span id="page-32-0"></span>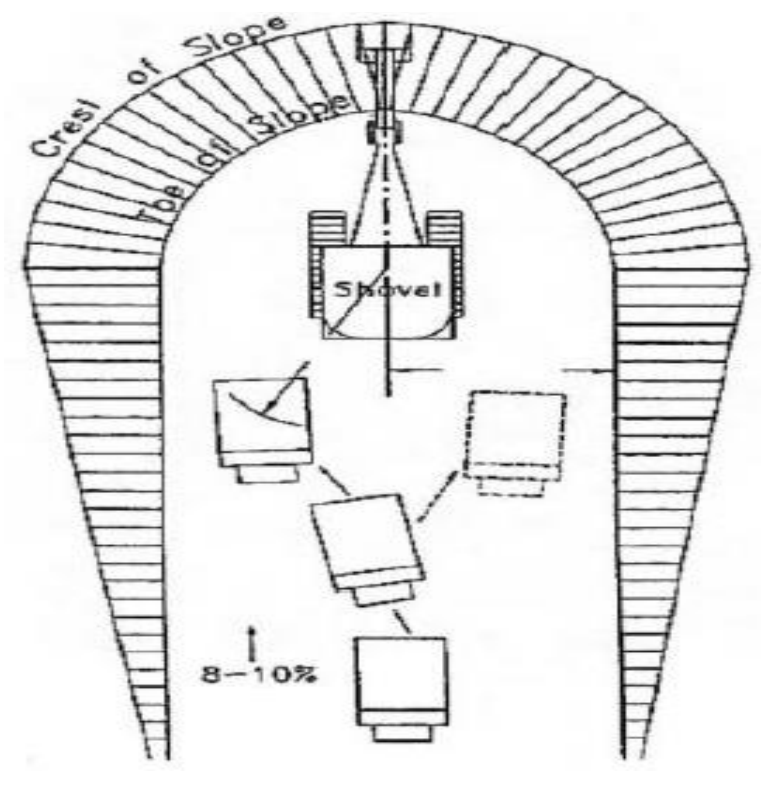

Figura 13: Vista em planta do carregamento pelos dois lados.

Fonte: Riquelme, 2017.

Um ponto de atenção é que quando a rampa de acesso atinge o nível apropriado, o corte deve ser expandido lateralmente. Ou seja, em geral, no início da operação o espaço de trabalho da escavadeira e o espaço para o caminhão entrar e manobra é mais restrito. À media que se abre o banco, as condições operacionais ficam mais apropriadas possibilitando até mesmo a operação de duas escavadeiras numa mesma frente de lavra.

Segundo Riquelme (2017), existem três maneiras diferentes de expandir os limites do banco:

#### 1. Corte frontal:

A escavadeira está na frente da face do banco e começa a escavar para a frente e para os lados. Desta forma, são permitidos dois pontos de carregamento de caminhões. O ângulo de rotação do braço da escavadeira vai de um máximo de 110° a um mínimo de 10°, enquanto o ângulo que permite uma operação eficiente está próximo de 60 ° (Figura 14).

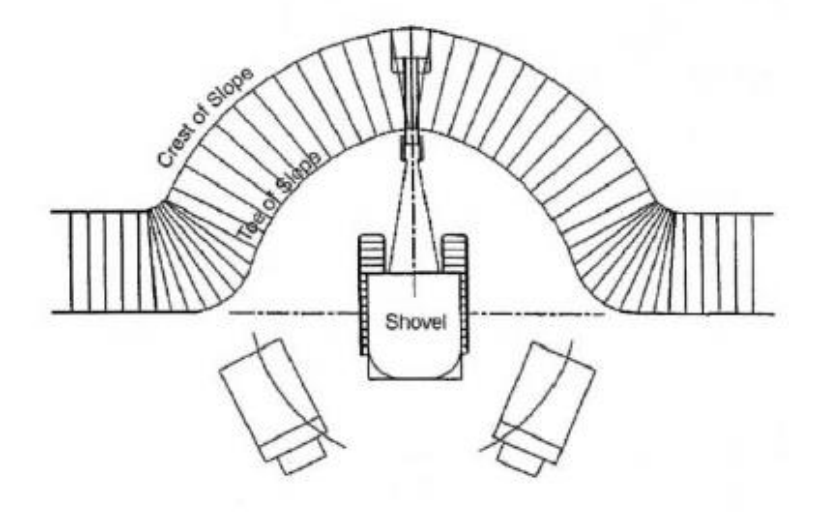

<span id="page-33-0"></span>Figura 14: Vista em planta de escavadeira trabalhando de acordo com o corte frontal.

Fonte: Riquelme, 2017.

### 2. Corte *Drive-by*

Quando a geometria da mina permite, esta variante pode ser implementada. A escavadeira se move e paralela à face de escavação. Para este caso, é necessário que o banco forneça acesso para caminhões em ambas as direções, por isso requer mais espaço operacional. Em termos de equipamentos, é altamente eficiente para as escavadeiras e caminhões, pois os caminhões não precisam manobrar para alcançar o ponto de carga (Figura 15).

<span id="page-33-1"></span>Figura 15: Vista em planta de escavadeira trabalhando segundo o método Drive by.

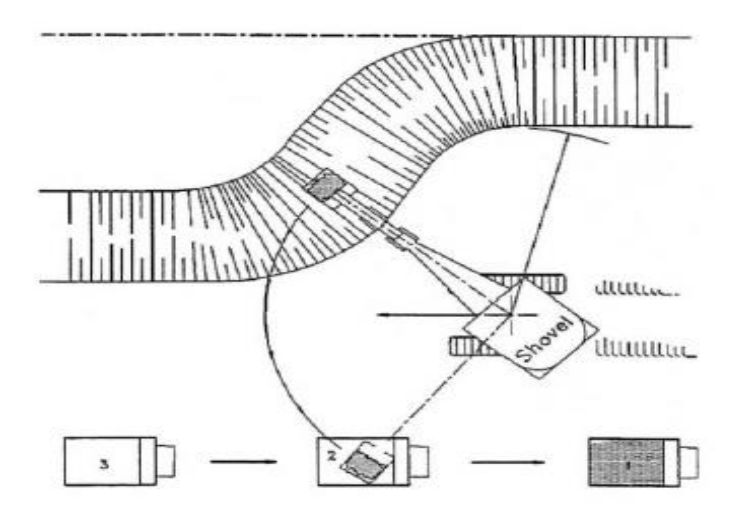

Fonte: Riquelme, 2017.

#### 3. Corte paralelo:

Cortes paralelos são feitos quando restrições espaciais permitem apenas um acesso da rampa até a lâmina. Isto implica que o caminhão deve entrar no banco, parar, virar e voltar para se localizar no ponto de carregamento. Como a área está sendo aberta, pode haver espaço para dois pontos de carregamento de caminhões (Figura 16).

<span id="page-34-0"></span>Figura 16: Vista em planta de escavadeira trabalhando segundo método dos cortes paralelos.

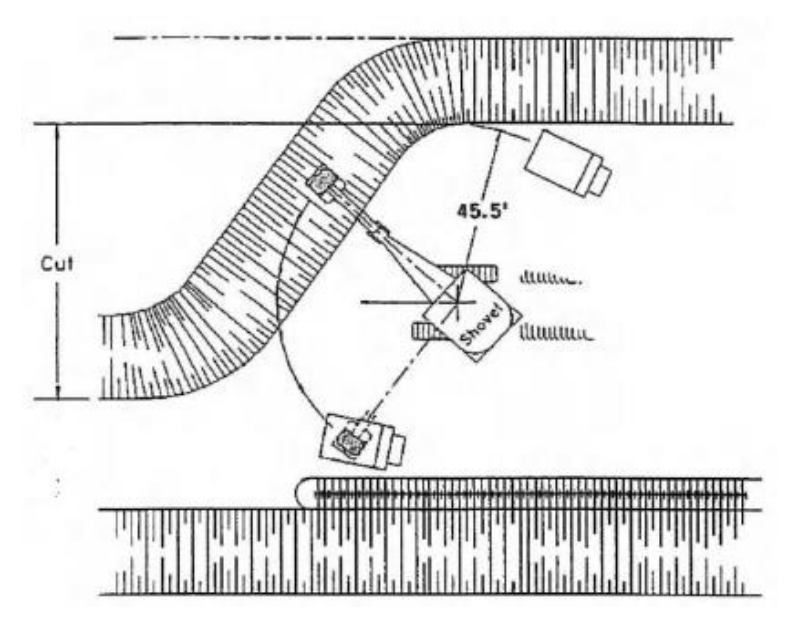

Fonte: Riquelme, 2017.

Tanto a estratégia de carregamento como a forma de se expandir o banco implicam em ganho ou perda de produtividade devido às questões operacionais de flexibilidade, mobilidade e tamanho de praça de trabalho.

### <span id="page-34-1"></span>**4.5. A produtividade no transporte**

Numa visão de curto prazo, os fatores mais críticos que impactam na produtividade dos caminhões fora de estrada são:

 Carga média dos caminhões: Quando se aumenta a carga média dos caminhões nota-se uma maior produtividade desses equipamentos pois numa mesma viagem se transporta mais material. Porém, é necessário atentar para a capacidade, condições e manutenção dos pneus dos caminhões para que possíveis incidentes, por exemplo estouro, não aconteçam devido a esforços, aumento de pressão e temperatura.

- Distância média de transporte: o planejador que define os sólidos a serem lavrados num período deve buscar reduzir a DMT, respeitando o plano de alimentação da britagem primária e se atentar à viabilidade de construção de novos acessos e rampas que minimizam a distância média de transporte, em conformidade e integração com o longo prazo.
- Velocidades executadas: estão relacionadas com normas de segurança e com as condições das estradas. Estradas forradas com materiais adequados à períodos de chuva, sem a presença de muitas lombadas e ondulações, com curvaturas e inclinações adequadas e bem sinalizadas, favorecem o desenvolvimento de velocidades seguras e que aumentam a produtividade dos equipamentos.

Vale ressaltar que os perfis subindo, descendo ou horizontal das rotas executadas pelo caminhão e se esse equipamento está carregado ou cheio interferem na velocidade realizada. Às vezes se executa uma distância maior, mas num perfil de descida onde se ganha velocidade, então é muito importante analisar e criticar a produtividade planejada para um período levando-se em conta a interação entre estação (chuva ou seca), distribuição do perfil das rotas a serem realizadas pelo caminhão (subindo, descendo ou plano), e a distância a ser percorrida por eles.

 Ciclo, interrupções, ociosidade das máquinas: paradas e interrupções não programadas, alta ociosidade das máquinas e altos tempos de fila impactam de forma negativa na produtividade dos equipamentos. Operacionalmente, é importante ter controle e análise desses parâmetros e tentar minimizá-los.

O sistema de despacho das minas ao se fazer alocação dinâmica dos caminhões nas máquinas de carga otimiza o sistema de carregamento e transporte e gera relatórios com esses tempos que ajudam no controle, estudo e análise dessas variáveis e comportamento do sistema.

#### <span id="page-35-0"></span>**4.6. Definições importantes na estimativa da produtividade**

A estimativa da produtividade envolve alguns conceitos importantes a respeito das variáveis que influenciam no seu cálculo. Silva (2009) propôs tais definições:

• Volume da caçamba (Vc)
Representa a capacidade operacional, rasa ou coroada conforme o dos equipamentos de carregamento e transporte. (Equação 1)

$$
Vc = \frac{Carga \text{ máxima admissível na caçamba}}{Peso \text{ específico do material solto}} \qquad (Equação 1)
$$

Fator de enchimento da caçamba (*Fill Factor*)

Fator aplicável sobre a capacidade operacional da caçamba que depende das características do material, das condições dos desmontes, da altura da bancada e do modo de atuação do equipamento.

Empolamento (e)

É o aumento aparente de volume que o material rochoso apresenta depois de fragmentado. Na Equação 2 tem-se o fator de empolamento e na Equação 3 o empolamento.

$$
\tilde{\lambda} = \frac{\Upsilon c}{\tilde{\lambda} s} \quad (Equac\tilde{a}o\ 2)
$$

Na Equação 2:

 $\lambda$  = fator de empolamento.

 $\Upsilon$ c = peso específico do material no corte.

 $\lambda$ s = peso específico do material empolado ou solto.

$$
e = (\lambda - 1) * 100\%
$$
 (*Equa*ção 3)

Na Equação 3,

 $e =$ empolamento.

Na Equação 4, o volume empolado foi dado.

$$
Vs = Vc * \frac{\Upsilon c}{\lambda s} = Vc * \lambda \quad (Equa\varsigma \tilde{a}o 4)
$$

Na qual,

Vs = volume após a fragmentação.

Vc = volume *in situ*, no corte.

Carga de tombamento (*tipping-load*)

É a carga que faz com que uma escavadeira hidráulica alocada para alguma operação perca o equilíbrio e tombe.

Carga útil (*PayLoad*)

É a carga que não ultrapassa 80% do *tipping-load*

Fator de disponibilidade do equipamento

Pode ser disponibilidade mecânica ou física. A disponibilidade física representa o percentual do tempo que o equipamento fica à disposição para operar. Fatores tais como má organização da mina, condições de trabalhos adversas, operações em vários turnos, manutenção preventiva e corretiva inadequadas são fatores que reduzem a disponibilidade do equipamento.

Disponibilidade Mecânica (DM)

A disponibilidade mecânica foi dada na Equação 5.

$$
DM = \frac{HT - (MP + MC + TP)}{HT} * 100\% \quad (Equa\zeta\tilde{a}o\ 5)
$$

Na qual,

DM = disponibilidade mecânica.

HT = horas teóricas de trabalho possíveis.

MP = horas de manutenção preventiva.

MC = horas de manutenção corretiva.

TP = tempo perdido correspondente à locomoção da máquina por motivos de desmonte de rocha ou outros intervalos do operador (almoço, café, troca de Turno).

Disponibilidade Física

Corresponde à parcela das horas programadas em que o equipamento está apto para operar (Equação 6).

$$
DF = \frac{HP - HM}{HP} * 100\% \quad (Equa\zeta\tilde{a}o\ 6)
$$

Na qual,

 $DF =$  disponibilidade física.

HP = corresponde às horas calculadas por ano, na base dos turnos previstos, considerando a disponibilidade mecânica e elétrica.

HM = horas de reparos mecânicos.

Utilização do Equipamento

Fator aplicável sobre as horas disponíveis do equipamento. Alguns dos fatores que impactam na utilização de um equipamento são o número de unidades, paralisação de outros equipamentos, falta de operador, condições climáticas desfavoráveis, desmonte de rocha na mina e preparação das frentes de lavra. (Equação 7)

$$
UT = \frac{HT}{HP - HM} * 100\% \quad (Equa\zeta\tilde{a}o\ 7)
$$

Em que:

UT = utilização

 $HT =$  total de horas efetivamente trabalhadas.

HP = horas calculadas por ano, na base dos turnos previstos, já levando em conta a disponibilidade mecânica e/ou elétrica.

HM = horas de reparos mecânicos.

• Rendimento

8).

É a relação entre as horas efetivamente trabalhadas e as horas programadas. (Equação

$$
R = DF * UT
$$
 (Equção 8)

Em que,

 $R =$  rendimento

DF = disponibilidade física

UT = utilização

### • Tempo de ciclo

É o tempo gasto pelo equipamento para executar manobra, carga, descarga, basculamento, deslocamento, etc. O tempo de ciclo total de uma operação é o somatório de todos esses tempos.

### Eficiência de operação (E)

É muito importante que a produção seja mantida em ritmo estável. É esta eficiência de trabalho que resulta em maior lucratividade. Fatores devido às paradas, atrasos ou deficiências em relação ao desempenho dos equipamentos estão relacionados às características do material, fila no britador, falta de caminhão, habilidade do operador, interrupções para a limpeza da frente de lavra, desmontes de rochas, capacidade da caçamba e defeitos mecânicos não computados na manutenção.

Na Equação 9 segue a forma de cálculo da eficiência E.

$$
E = \frac{t c min}{t c e f} = \frac{t c min}{t c min + \Sigma t p} \quad (Equa \zeta \tilde{a} o 9)
$$

Em que,

 $E = e$ ficiência

tcmin = tempo de ciclo mínimo.

tcef = tempo de ciclo efetivo.

 $tp = tempo$  perdido.

OEE – Eficiência Geral de Equipamento (*Overall Equipment Efficiency*)

É o indicador que expressa a eficiência geral do equipamento (Equação 10).

$$
OEE = R * E \quad (Equa\varsigma \tilde{a}o \; 10)
$$

Em que,

OEE = eficiência geral do equipamento.

 $R =$  rendimento.

 $E = e$ ficiência.

Resistência ao rolamento

A resistência ao rolamento é uma medida da força necessária para superar o atrito interno dos rolamentos e para superar o efeito de retardamento entre os pneus e o solo (Equação 11). O coeficiente de rolamento depende do terreno sobre o qual o equipamento se locomove (Equação 12).

$$
Rr = K * PBV \quad (Equação 11)
$$

$$
k = 20 + 6 * a \quad (Equação 12)
$$

Em que,

Rr = resistência ao rolamento.

PBV = Peso bruto do veículo (kgf).

 $K =$  coeficiente de rolamento (kgf/t).

 $a =$ afundamento (cm)

Resistência de rampa

É uma medida da força, devido à gravidade, que é preciso superar para movimentar a máquina em rampas desfavoráveis (aclives), ou no caso dos declives, a força que ajuda nas rampas.

### **4.7. Dimensionamento de Frota por Indicadores de Produção**

Os indicadores de produção são parâmetros fundamentais na gestão e análise de desempenho nos processos industriais. De acordo com Caldeira (2012) *apud* Oliveira (2016), eles têm a função de medir os resultados de uma empresa para que possam comparar as metas aos possíveis desvios de performance. A crescente relevância do monitoramento de indicadores tem papel essencial na abordagem de gestão e performance de processos.

Além do viés de gestão, análise de desempenho e proposta de melhoria os indicadores de produção também possibilitam avaliar a produção propriamente dita dos equipamentos. Segundo Clarke *et al* (1990), os indicadores de produção possibilitam estimar a produção dos equipamentos, dada sua taxa de utilização, disponibilidade, produtividade, eficiência de operação, número de equipamentos e horas totais programadas. A Equação (13) mostra o cálculo da produção baseado nesses indicadores:

$$
P = DF * UT * Pef * HTP * Nequiv (Equação 13)
$$

Na qual,

 $P =$  produção da frota (t)  $DF =$  disponibilidade física  $UT =$ utilização dos equipamentos

 $HTP =$  horas totais programadas (h)

Nequip. = número de equipamentos na frota

Pef. = produtividade efetiva  $(t/h)$ 

Em relação ao cálculo do número de equipamentos, deve ser feita a operação inversa, na qual se tem a produção anual e os indicadores mencionados, pelos quais é obtido o número exato de equipamentos necessários para produção planejada, através da Equação (14):

$$
Nequiv = \frac{Pa}{HT} x \frac{1}{Pef} \qquad (Equa\zeta\tilde{a}o\ 14)
$$

Em que,

Pa = produção anual (t)

 $HT =$ horas trabalhadas (h)

A Equação (15) mostra o cálculo das horas trabalhadas HT:

$$
HT = UT \times DF \times HTP \qquad (Equa\zeta\tilde{a}o\ 15)
$$

### **4.8. Simulação**

À medida que os fenômenos se tornam mais complexos e interdependentes, aumenta-se a necessidade de explorar as possíveis consequências de tomar certas decisões antes de executar qualquer ação. Uma maneira de se fazer isso, é usar uma abordagem baseada em modelos externos que capturem a essência do processo. Nesse intuito, os conceitos de modelagem e simulação foram introduzidos e atribuídos ao conjunto de atividades que são realizadas para reproduzir um sistema.

Segundo Gúzman (2012), por sistema, entende-se a porção do mundo real que gera interesse e que se deseja modelar. Os modelos são simplificações das características que são consideradas importantes. Esses modelos assumem suposições e premissas que acabam condicionando a precisão da resposta.

Na mineração, a simulação é uma ferramenta que vem sendo utilizada e que auxilia muito no entendimento do comportamento dos processos. Ainda de acordo com Gúzman (2012), uma das primeiras publicações em que a simulação foi aplicada para resolver o problema de transporte em mineração a céu aberto foi realizada por Madge em 1964, onde ele usou a simulação para reproduzir o movimento de caminhões em uma nova operação de mina no Canadá, que consistia de dois poços e um britador primário, avaliando a frota necessária de equipamentos de carga e transporte.

Com o passar dos anos, e com os avanços tecnológicos e computacionais, foi em 1989 que o primeiro modelo de simulação com animação gráfica aplicado à mineração foi criado por Baunach, Brown e Jones. O objetivo era mostrar a melhor alternativa de custo de acordo com vários estoques alternativos em uma mina de ferro na Austrália.

Segundo Andrade (1989) *apud* Ramos Neto (2003) *apud* Souza (2009), a simulação é uma das ferramentas da Pesquisa Operacional (P.O), disciplina de análise e tomada de decisão multidisciplinar. A P.O envolve ciências relacionadas à computação, matemática, economia e estatística. De acordo com Dávalos (2002), o objetivo da P.O é melhorar o desempenho de organizações por meio da formulação de modelos matemáticos computacionais. Os dois tipos de modelos usuais em P.O são a otimização e a simulação. Os modelos de otimização, não permitem flexibilidade na escolha da alternativa pois seu propósito é encontrar uma única solução ótima. Já os modelos de simulação apresentam um maior nível de liberdade e flexibilidade para se escolher a ação a ser tomada e permitem a análise de diversos cenários para embasar tal ação.

De acordo com Prado (2010), a simulação é uma técnica de solução de um problema pela avaliação de um modelo que descreve o comportamento do sistema utilizando um computador.

Segundo Léon (2015), o objetivo das simulações é reproduzir o comportamento de um sistema real de forma representativa, modelando o comportamento dos diferentes componentes e variáveis que o compõe e suas interações. A simulação de processos permite solucionar questões complexas para as quais os métodos quantitativos não são eficazes ou não podem ser aplicados.

Uma breve explicação de alguns conceitos dentro do contexto da simulação é descrita por Banks (1999) *apud* Léon (2015):

- Um modelo é a representação de um sistema real.
- Um evento é uma ocorrência que altera o estado do sistema.

 As variáveis de estado do sistema são a coleta de todas as informações necessárias para definir o que está acontecendo dentro do sistema em um nível suficiente (ou seja, para alcançar o resultado desejado) em um determinado ponto no tempo.

Percebe-se então, que por meio da simulação é possível variar diversos parâmetros e fazer modificações que afetam o sistema de forma significativa sem correr o risco de tomar uma decisão inapropriada ou de impactar o processo de forma imediata na realidade, pois as consequências de cada alteração podem ser avaliadas antecipadamente.

O uso da simulação em relação à experimentação direta possui vantagens como menor custo, menor tempo de análise, maior segurança, e possibilidade de testar vários cenários diferentes.

### **4.9. Tipos de Simulação**

As simulações podem ser categorizadas como dinâmicas ou estáticas, contínuas ou discretas, determinísticas ou estocásticas.

Segundo Sakurada *et al* (2003), a simulação discreta envolve o estudo de modelos de simulação nos quais as variáveis mudam de estado instantaneamente em pontos específicos de tempo. Já na simulação de modelos contínuos, as variáveis podem mudar de estado continuamente no decorrer do tempo. De acordo também com Gordon (1978) e Kelton (1991) *apud* Sakurada *et al* (2003), é necessário atentar que poucos sistemas são inteiramente discretos ou contínuos, sendo comum durante a modelagem considerar o modo predominante de ocorrência dos eventos no sistema.

Gúzman (2012) afirma que a estrutura da simulação de eventos discretos, dependendo da complexidade do software de simulação, irá considerar mais ou menos detalhes nos objetos que o compõem. No entanto, há uma série de componentes básicos da simulação discreta que são mencionados nesta seção.

 Entradas, saídas e estados: são considerados insumos para as ações que vêm do ambiente para o sistema. As saídas do sistema são as variáveis mensuráveis, que derivam do estado do sistema, o comportamento das saídas é o ponto de interesse e o propósito da construção do modelo. As entradas mudam os estados do sistema que se reflete na mudança dos resultados.

- Entidades e Atributos: na estrutura da simulação de eventos discretos as entradas são a chegada dinâmica de entidades. Essas entidades têm características particulares, que são chamadas de atributos.
- Atividades e Eventos: as atividades são os processos e operações lógicas dentro da simulação. Eventos são condições que ocorrem em um momento específico no tempo, em que o estado do sistema é alterado.
- Recursos: os recursos dentro da simulação representam qualquer coisa que tenha uma capacidade definida. Os recursos geralmente fornecem serviços para entidades, que podem ficar esperando por recursos ou atrasar seu despacho. Exemplos de recursos podem ser trabalhadores, interseções de tráfego, nós de comunicação, máquinas de transporte, etc.
- Variáveis globais: o valor das variáveis globais está disponível em toda simulação durante todo o tempo e permite rastrear alguns dados de interesse.

Em relação à classificação determinística ou estocástica, de acordo com Souza (2009), os modelos que não possuem uma variação de entradas são determinísticos. Já os modelos estocásticos possuem uma variação de entradas.

### **4.10. Desenvolvimento de um Modelo na Simulação Computacional**

Segundo Gúzman (2012), os modelos do sistema devem ser capazes de capturar o desempenho das operações unitárias a serem estudadas e as interações entre elas. O modelo deve absorver a essência do funcionamento do sistema e responder às mudanças nas variáveis de entrada de maneira consistente. É desejável que haja um equilíbrio apropriado entre o nível de detalhe e confiabilidade do modelo, já que um modelo com um nível de detalhe muito alto consome o tempo de análise, e ao mesmo tempo se o modelo tem um nível muito baixo de detalhes, o modelo terá pouca relevância para o estudo do problema selecionado.

Law e McComas (1992) *apud* Souza (2009) definem três classes essenciais para que uma simulação seja bem-sucedida - a técnica, a gerencial, e a precisão dos dados:

Técnica:

Conhecer sobre a metodologia de simulação, modelos estocásticos de pesquisa

operacional, teoria probabilística e estatística;

- Modelar o sistema de maneira razoável em relação á aleatoriedade;
- Escolher o software de simulação adequado e utilizá-lo corretamente;
- Interpretar os dados de saída e entrada da simulação usando técnicas estatísticas apropriadas.

Gerencial:

- Formular o problema de forma correta;
- Empregar recursos de gerenciamento de projetos.

Precisão dos dados:

- Possuir informações relevantes sobre os procedimentos de operacionalização do sistema e lógica de controle;
- Validar o modelo.

Foi desenvolvido por Law e Kelton (1991) um fluxograma representativo das diferentes etapas do estudo da simulação – Fluxograma 1.

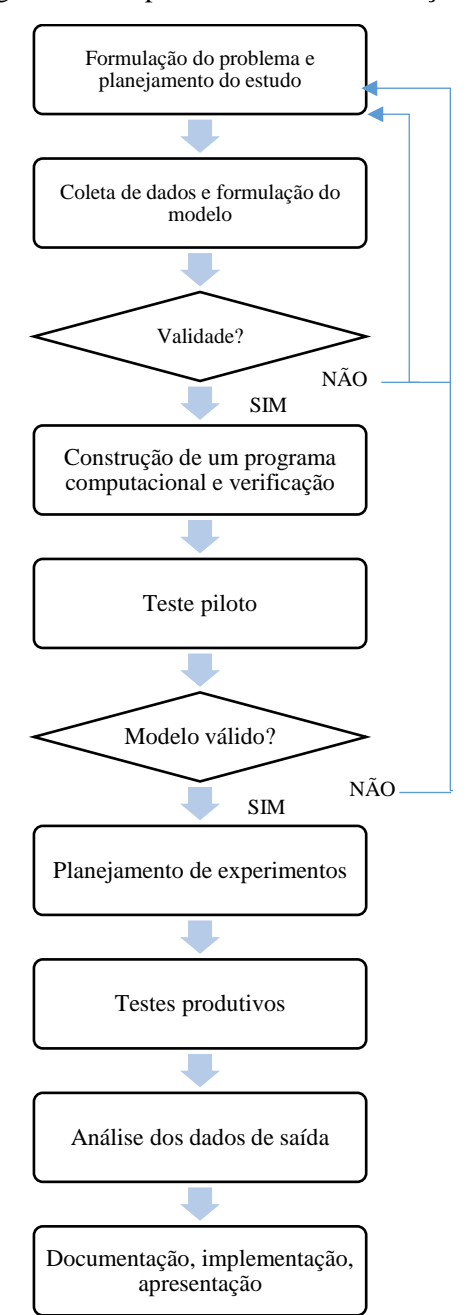

Fluxograma 1: Etapas no estudo da simulação.

Fonte: Adaptado de Law e Kelton (1991) *apud* Souza (2009).

A primeira etapa é a formulação do problema e planejamento do estudo. Nesta fase é identificada a demanda de desenvolvimento do modelo de simulação para o sistema que se deseja analisar. A partir de comprovada a demanda, planeja-se o desenvolvimento do projeto.

A próxima etapa consiste em coletar os dados e formular o modelo buscando-se a representatividade da realidade do problema.

Em seguida, segue-se para a construção do programa computacional no qual os dados coletados serão inseridos para o desenvolvimento do modelo computacional. A partir daí o modelo será validado após a realização de testes pilotos. Em seguida, o planejamento e execução dos experimentos são feitos bem como as análises dos resultados.

### **4.11. O Software Talpac**

O Talpac® é um software utilizado para auxiliar no dimensionamento e na análise do desempenho de frotas de máquinas de carga e transportes. Ele possibilita também avaliar o incremento de novas frotas de equipamentos na movimentação de materiais (ROM, estéril e outros) na mineração. Em ambos os casos, pode-se avaliar o desempenho de uma única frota ou pode-se comparar duas ou mais frotas diferentes. O Talpac possui um banco de dados com mais de 800 equipamentos e utiliza parâmetros determinísticos ou probabilísticos, tais como, tempo de ciclo, *payload*, tempo de basculamento na sua simulação.

Algumas das aplicações do Talpac® de acordo com o Tutorial de Treinamento da Runge Pincock Minarco são cálculos dos tempos de ciclo, estimativa das produtividades, cálculo de índices de TKPH para obter maior aproveitamento dos pneus fora-de-estrada, determinação de custos e preços de contratos de carregamento e transporte, otimização do dimensionamento de frota para quantificar o efeito do excesso ou falta de equipamentos, estimativa de consumo de diesel, análise incremental com simulações automáticas de diferentes rotas e utilização do resultado para geração de curvas de produtividade e análise dos equipamentos de carregamento para otimização de tamanhos de caçamba das carregadeiras, escavadeiras, capacidade e número de passes para o caminhão.

#### **4.12. Modo de Simulação - Talpac**

No software Talpac existe dois métodos de simulação: o modo *Quick Estimate* ou *Full Simulation*, referindo-se a estimativa rápida ou simulação completa, respectivamente.

A estimativa rápida de produtividade é uma alternativa a simulação completa. A estimativa rápida de produtividade realiza uma simulação determinística, não considerando as distribuições configuradas para os parâmetros dos caminhões e das escavadeiras, mas sim utilizando uma média dos valores fornecidos. Consequentemente, nenhuma variabilidade nos dados ocorre e os atrasos de fila gerados devido às interações dos caminhões podem ser subestimados. Já a simulação completa faz uso de dados estocásticos (variáveis) e determinísticos (fixos) e é capaz de incorporar os efeitos de fila na produtividade da frota.

A desvantagem do uso do modo rápido de estimativa da produtividade é que se pode não obter resultados precisos realísticos para o tempo de carregamento e fila, fato que pode levantar suspeitas sobre as produtividades das máquinas. Por outro lado, a vantagem desse modo de simulação é que se leva menos tempo para simular e desde que a base de dados seja a mesma, os resultados serão os mesmos independentemente do número de vezes que se simula determinado cenário.

#### **4.13. O Software DsimOP**

O programa DsimOP é um software em desenvolvimento pelo laboratório de planejamento DELPHOS da Universidade do Chile que visa simular o sistema de carregamento e transporte de materiais na mineração, levando em consideração a interação entre os equipamentos de carga, caminhões, britadores e correias transportadoras. Ele permite estimar a produção de um plano de mineração com base na topografia e rotas da mina, nas posições das frentes de lavra e pontos de basculamento, nas características e tamanho das frotas de trabalho, e nas especificações de massa movimentada por origem e destino. A ferramenta gera relatórios de análise de velocidades, consumo de combustível, tempos de ciclo, e produção.

Um dos fatores diferenciadores do DsimOP em relação ao Talpac é o recurso da alocação dinâmica dos caminhões nas frentes de lavra. O DsimOP possui um algoritmo que simula o sistema de despacho das minas. Assim como no Talpac, no DsimOP pode-se trabalhar com curvas de distribuições ou com dados determinísticos.

Além disso, outra característica de distinção entre os dois programas é que o DsimOP permite a entrada de parâmetros de falha do britador primário, contabilizando o impacto das paradas do britador na simulação de carregamento e transporte e no cumprimento da alimentação da britagem.

É importante destacar que no software DsimOP o usuário é quem entra com o número de equipamentos de carga e transporte desejado, e a partir disso o programa simula o cenário do carregamento e transporte mostrando os gargalos que impactam na produção através dos dados de input de tempos de interrupções configurados. Os resultados gerados pelo DsimOP mostram se a configuração do sistema de carregamento e transporte simulada consegue cumprir

ou não com o plano proposto, ele não te dá a frota necessária requerida para o cumprimento do plano.

Então, nesse trabalho, já tendo o dimensionamento definido, o DsimOP foi utilizado no intuito de se ter uma ideia mais operacional das produtividades dos equipamentos na simulação de um dia, uma vez que se possuiu um recurso de alocação dinâmica.

# **4.14. Posicionamento do Caminhão em relação a Máquina de Carga no software Talpac**

Existem duas opções para o posicionamento do caminhão, ou seja, carregamento em um lado e carregamento em ambos os lados. O carregamento de um único lado consiste na máquina de carga carregar caminhões apenas de um lado. Com carregamento nos dois lados, os caminhões podem posicionar em ambos os lados da carregadeira. Assim, enquanto a escavadeira está carregando um caminhão em um lado, outro caminhão pode manobrar ao outro lado da máquina de carga para que ele esteja pronto para ser carregado assim que a escavadeira estiver disponível.

Quando o carregamento de lado único é selecionado, um valor pode ser inserido para o primeiro atraso no passe da caçamba da carregadeira. O primeiro atraso no passe da caçamba é o tempo decorrido desde o momento em que a carregadeira descarrega a última carga da caçamba em um caminhão, até que a primeira carga da caçamba caia no próximo caminhão, menos o tempo médio de passe do equipamento de carga. Assumindo que a localização do caminhão pode ser coordenada corretamente, isso representa o tempo que a escavadeira tem sua caçamba no ar esperando um caminhão da fila. Em operações eficientes, esse tempo poderia ser zero.

O primeiro atraso na passagem da caçamba não é aplicável quando o carregamento dos dois lados é selecionado, pois, se um caminhão estivesse disponível, ela já estaria posicionada para carregamento. Se um caminhão não estiver disponível ou não tiver terminado a manobra, o equipamento de carga aguarda.

Também deve ser notado que nenhuma consideração foi feita para o tempo extra perdido pela escavadeira preparando o material. Os resultados da simulação devem ser examinados para verificar se há atrasos suficientes durante o turno para contabilizar tais atrasos. Como

alternativa, o atraso pode ser considerado na lista de turnos, como um atraso de deslocamento não programado.

# **5. MATERIAIS E MÉTODOS**

A seguir a metodologia de coleta de dados, inserção desses dados nos programas e análise de resultados utilizada foi descrita tanto para a utilização do software Talpac, tanto para o DsimOP. De forma geral, um plano de lavra foi definido, as características do perfil de transporte foram inseridas nos programas (rotas a serem percorridas, distância média de transporte, velocidades, etc), os dados de entrada foram configurados, tais como, regime de trabalho, indicadores e/ou parâmetros técnicos dos equipamentos de carga e transporte (capacidade, UT, DF, MTTR, MTBF, carga média, tempos (carregamento, manobra, descarga). Finalmente, a simulação foi executada e os resultados obtidos e analisados (Fluxograma 02).

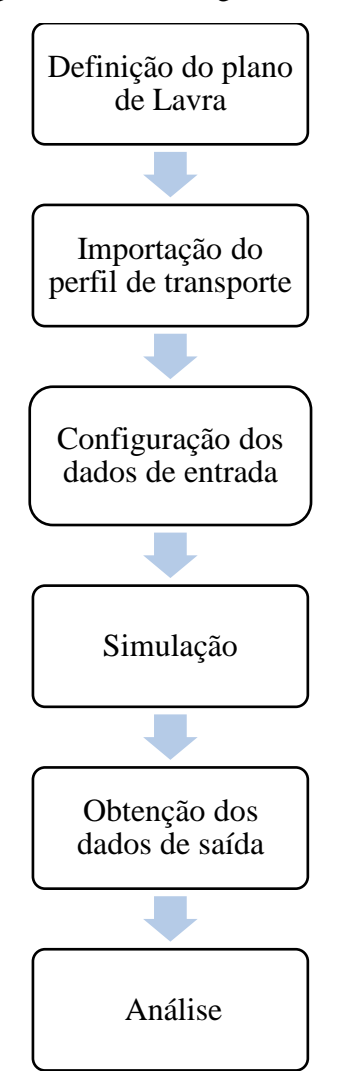

Fluxograma 2: Metodologia adotada no trabalho.

Abaixo segue uma visão mais detalhada dos procedimentos realizados. As configurações de entrada dos dados tiveram como referência informações da Mina do Sapo sendo realizadas algumas alterações quando necessário.

### **5.1. Plano de lavra e dimensionamento de frota - Talpac**

Um plano de lavra foi criado baseado em algumas características de um pit antigo da Mina do Sapo em Conceição do Mato Dentro, MG, e a partir dele dimensionou-se a frota de caminhões e escavadeiras em dois cenários: o primeiro utilizando-se o método de carregamento por um lado só, e o segundo utilizando-se o sistema de carregamento por dois lados. O dimensionamento das frotas foi realizado simulando-se as duas situações no software Talpac. Na Tabela 1 pode-se verificar um resumo dos parâmetros utilizadas para a configuração de dados de entrada no Talpac. Esses dados foram baseados em informações internas de configuração do Talpac obtidas com o apoio das áreas de planejamento de lavra curto e longo prazo, geologia e operação de mina. As escavadeiras correspondem às frotas PC5500 e PC4000 e os caminhões correspondem à frota 830E. A frota WA1200 corresponde a pá carregadeira. Em ambos os cenários o posicionamento dos caminhões em relação a pá carregadeira foi de um lado só devido as condições operacionais de manobra requeridas por ela.

| Disponibilidade Física (%)                                   | $PC 5500 = 80.5$<br>$PC\,4000 = 82.1$<br>$WA$ 1200 = 80.9<br>$830 E = 88.3$ |
|--------------------------------------------------------------|-----------------------------------------------------------------------------|
| Utilização (%)                                               | $PC 5500 = 82.5$<br>$PC 4000 = 82.5$<br>$WA$ 1200 = 78.3<br>$830 E = 82.5$  |
| Horas trabalhadas por dia (h)                                | 24                                                                          |
| Número de dias trabalhados no mês                            | 30                                                                          |
| Carga média (t)                                              | 231                                                                         |
| Velocidade máxima alcançada se grade $\leq$<br>$-6\%$ (km/h) | 28                                                                          |
| Velocidade máxima (km/h)                                     | 40                                                                          |
| Velocidade de partida (km/h)                                 | 10                                                                          |
| Densidade in situ $(g/cm3)$                                  | 2.64                                                                        |
| Fator de empolamento                                         | 1,36                                                                        |
| Fator de enchimento da caçamba (%)                           | $PC4000 = 84,5$                                                             |
|                                                              |                                                                             |

Tabela 1: Dados de entrada no software Talpac.

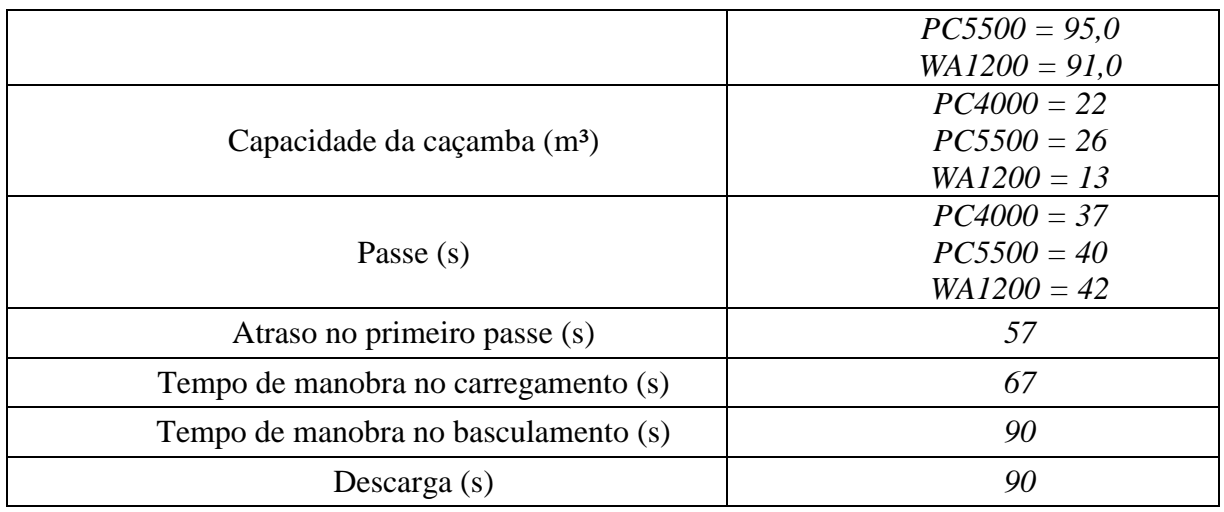

Distribui-se as massas e traçou-se as rotas de cada frente de lavra para os seguintes destinos: pilha de estéril, britador, e estoques, levando-se em consideração as litologias, teores, e qualidade dos materiais (Tabela 2).

|                | Massa por Destino (kt) |          |          |         |
|----------------|------------------------|----------|----------|---------|
| Origem         |                        | Pilha de |          |         |
|                | <b>Britador</b>        | Estéril  | Compacto | Estoque |
| N <sub>4</sub> | 384                    | 34       |          | 916     |
| N <sub>5</sub> | 240                    | 374      |          |         |
| N <sub>3</sub> | 515                    | 159      |          |         |
| N <sub>2</sub> | 1151                   | 117      |          |         |
| N <sub>1</sub> | 9                      | 204      |          |         |
| N <sub>8</sub> | 300                    | 4        |          |         |
| N7             | 278                    | 99       |          |         |
| N <sub>6</sub> | 26                     | 260      |          |         |
| S <sub>1</sub> | 423                    | 341      | 31       |         |
| Total          | 5867                   |          |          |         |

Tabela 2: Movimentação por origem e destino.

Tanto o plano de lavra como as rotas foram elaborados no programa *MineSight* 3D. Em seguida, as rotas foram exportadas para o formato *csv*. A Figura 17 mostra as origens e destinos considerados do plano a ser dimensionado.

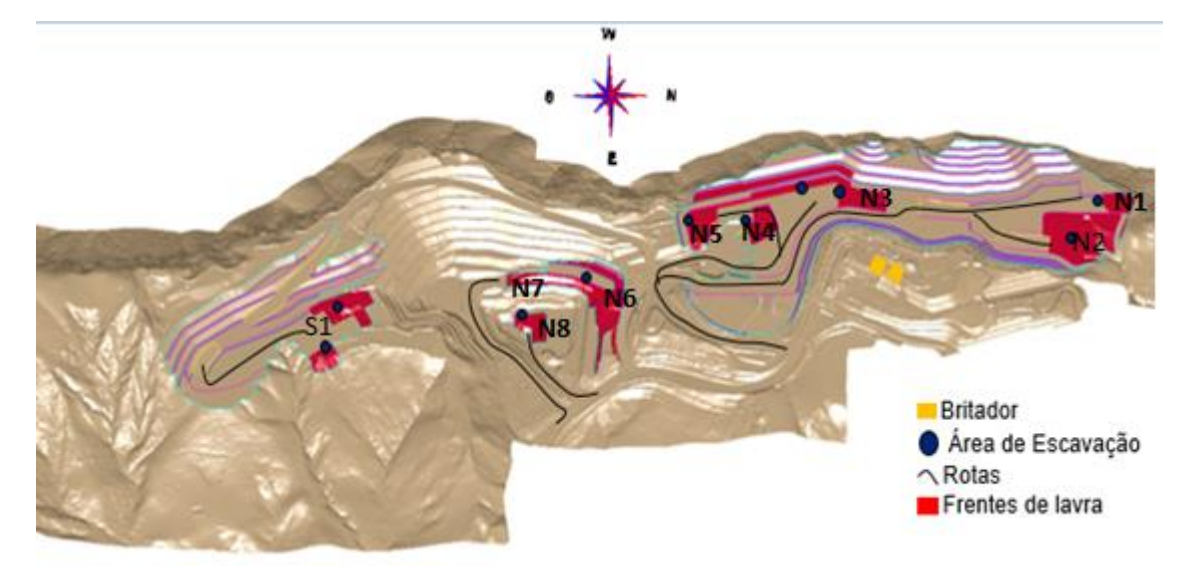

Figura 17: Plano de lavra confecionado com base num pit aantigo da Mina do Sapo.

Após a confecção dos perfis, distribuição das massas por origem e destino e exportação das rotas, chegou-se na etapa de configuração do programa Talpac em que se entrou com os dados das características do material a ser transportado, dos equipamentos, e do turno para cada frota. A Figura 18 a seguir exemplifica a interface de configuração do material a qual leva em consideração as densidades dos materias rochosos, fator de empolamento, fator de enchimento das caçambas.

.

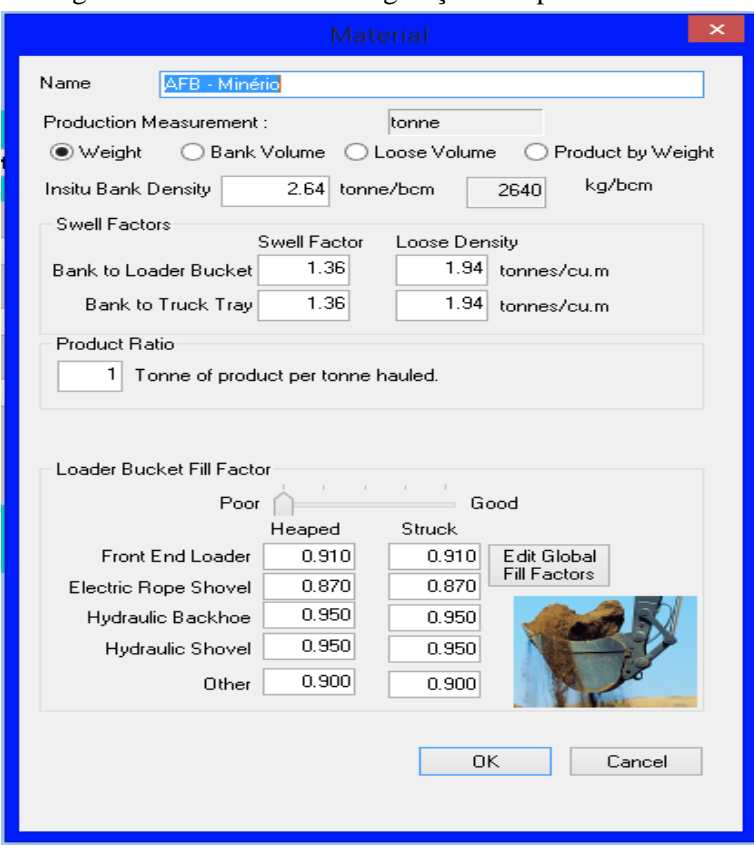

Figura 18: Interface da configuração do tipo de material.

Fonte: Programa Talpac

Pode-se observar também na Figura 19 as configurações do regime de trabalho, tais como duração do turno, atrasos operacionais e não operacionais e horas trabalhadas

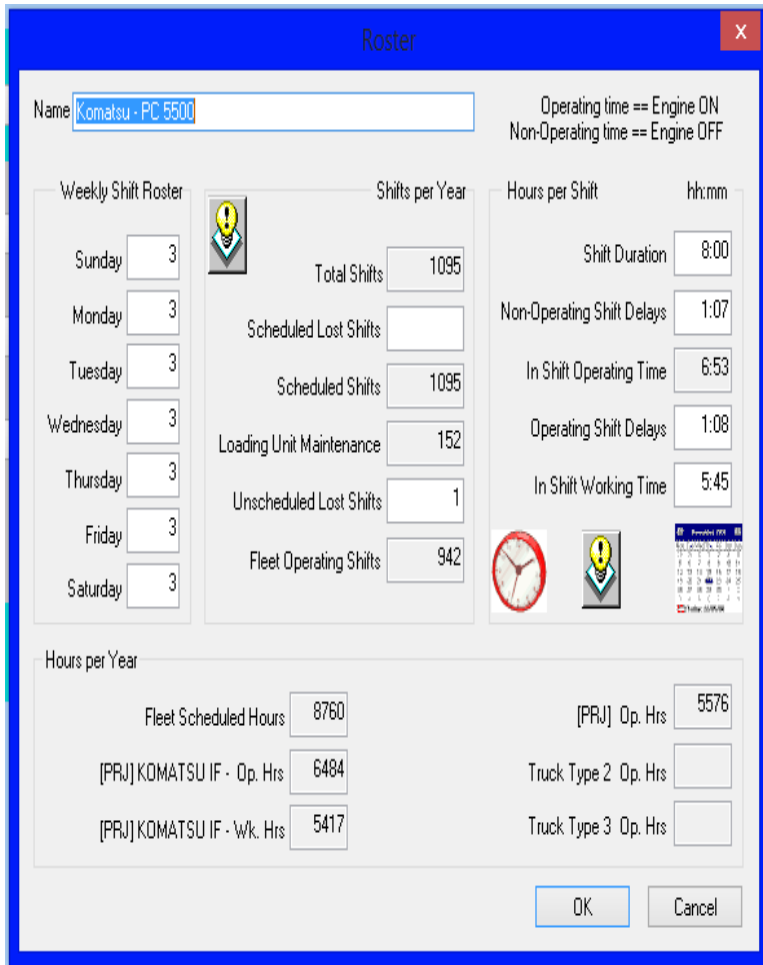

Figura 19: Interface da configuração do regime de trabalho

Fonte: Programa Talpac

A Figura 20 exemplifica a interface de configuração dos tempos de ciclo para cada frota dos equipamentos de carga e transporte, tais como, capacidade das caçambas, metodologia de carregamento, posicionamento dos caminhões em relação às máquinas de carga, disponibilidade física, e os tempos de manobra e de descarga.

Figura 20: Interface da configuração dos tempos de ciclo dos equipamentos de carga e transporte

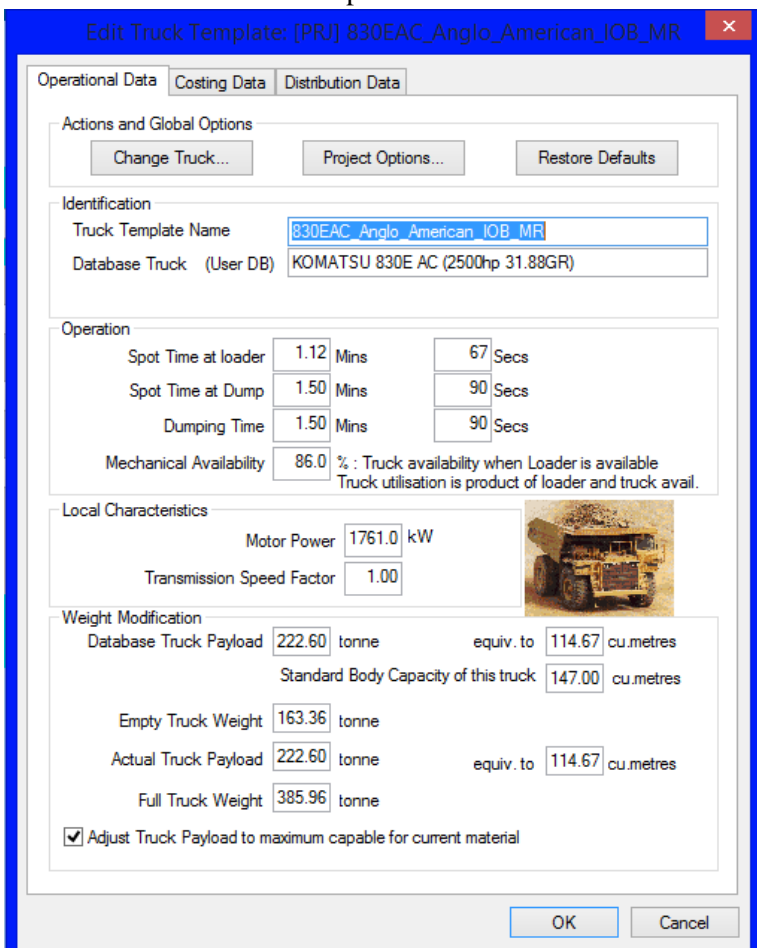

Fonte: Programa Talpac

A Figura 21 mostra a definição da estratégia de carregamento "*Loading Methodology*" e parâmetros físicos das conchas das máquinas de carga.

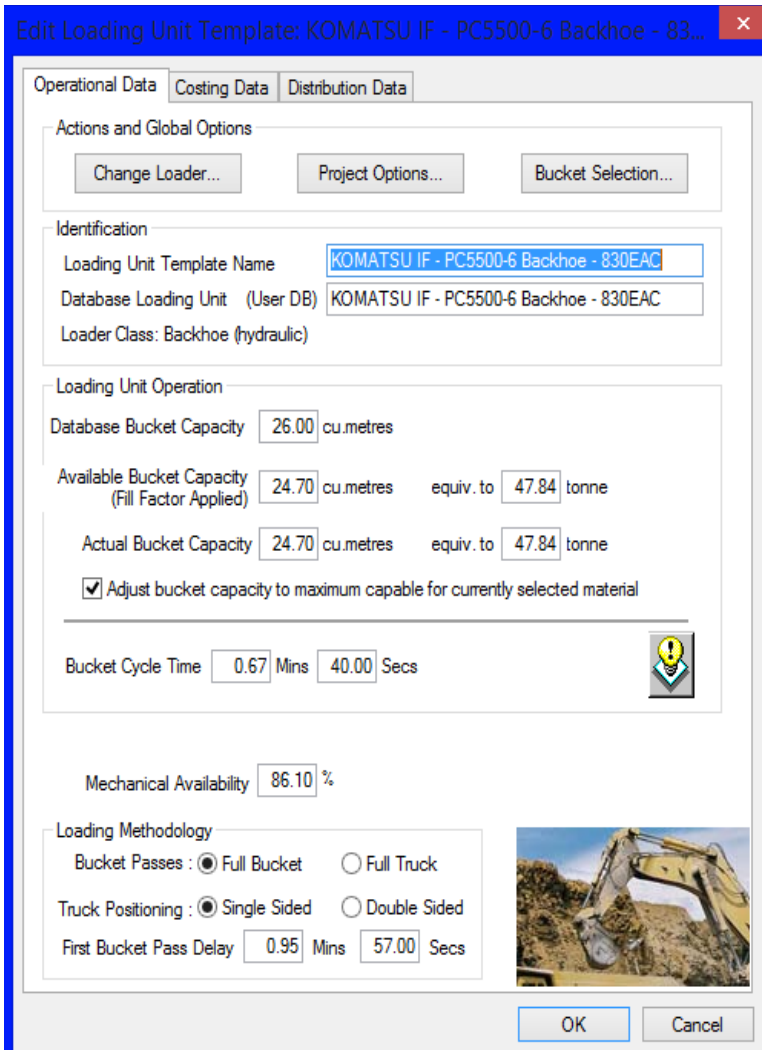

Figura 21: Seleção da estratégia de carregamento

Fonte: Programa Talpac

Em seguida, importou-se as rotas no formato csv para o Talpac, o limite máximo de velocidade nas decidas foi definido em 28 km/h supondo um período de seca e assim, o sistema de carregamento e transporte no modo *Quick Estimate* foi simulado.

A partir dos resultados das horas das máquinas de carga e das massas escavadas gerados pelo Talpac para cada segmento do ciclo de transporte pode-se calcular o número de caminhões, escavadeiras e pá carregadeira necessários para se cumprir o plano, bem como as produtividades globais para cada frota.

Para se calcular a produtividade global para cada frota uma planilha de alocação do excel foi utilizada. Essa planilha é uma ferramenta interna da Anglo American, mas de modo geral, admitiu-se um percentual de utilização executado pelas pás e escavadeiras para cada frente de lavra de modo a usar todas as escavadeiras disponíveis, ou seja, duas PC4000 e duas PC5500. O somatório dos percentuais de utilização de cada frota para cada frente equivale a 100%, de modo que no final a massa total para todas as frentes aplicando-se o percentual de utilização seja equivalente a massa total movimentada no plano de lavra proposto. Parte da aplicação desses percentuais de uso pode ser consultada no Anexo I.

Somando-se a massa de todas as frentes e dividindo-se pelo somatório das horas equivalentes a cada frota calculou-se a produtividade de cada frota. O número de equipamentos foi calculado dividindo-se as horas trabalhadas de cada frota pela produtividade global calculada.

## **5.2. Simulação no programa DsimOP**

O plano de lavra simulado no Talpac foi dividido e simulado para um período de 24h no DsimOP devido ao modo de utilização do programa. As simulações foram realizadas através de uma licença do software instalada no laboratório de planejamento de lavra do DEMIN/EM/UFOP. Na Tabela 3 pode-se consultar a distribuição de massa por origem e destino e a alocação das máquinas simulada.

|                | Massa por Destino (kt)   |                     |          |         |                    |
|----------------|--------------------------|---------------------|----------|---------|--------------------|
| Origem         | <b>Britador</b>          | Pilha de<br>Estéril | Compacto | Estoque | Máquina<br>alocada |
| N <sub>3</sub> | 38                       | 8                   |          |         | 6101               |
| S <sub>1</sub> | 23                       |                     | 8        |         | 6001               |
| N <sub>2</sub> | 36                       |                     |          |         | 6102               |
| N <sub>8</sub> | 21                       | 4                   |          |         | 5502               |
| Estoque        | 23                       |                     |          |         | 5501               |
| N <sub>5</sub> | $\overline{\phantom{a}}$ | 10                  | 3        | 17      | 6002               |
| N <sub>6</sub> | $\overline{\phantom{0}}$ | 18                  |          |         | 5503               |
| Total (kt)     |                          |                     | 213      |         |                    |

Tabela 3: Movimentações por origem e destino e alocação – DsimOP.

Depois, a topografia e as rotas realizadas pelos caminhões foram importadas e a posição das frentes de lavra e pontos de descarga definida, como mostra a Figura 22.

Figura 22: Topografia, rotas, origens e destinos – DsimOP.

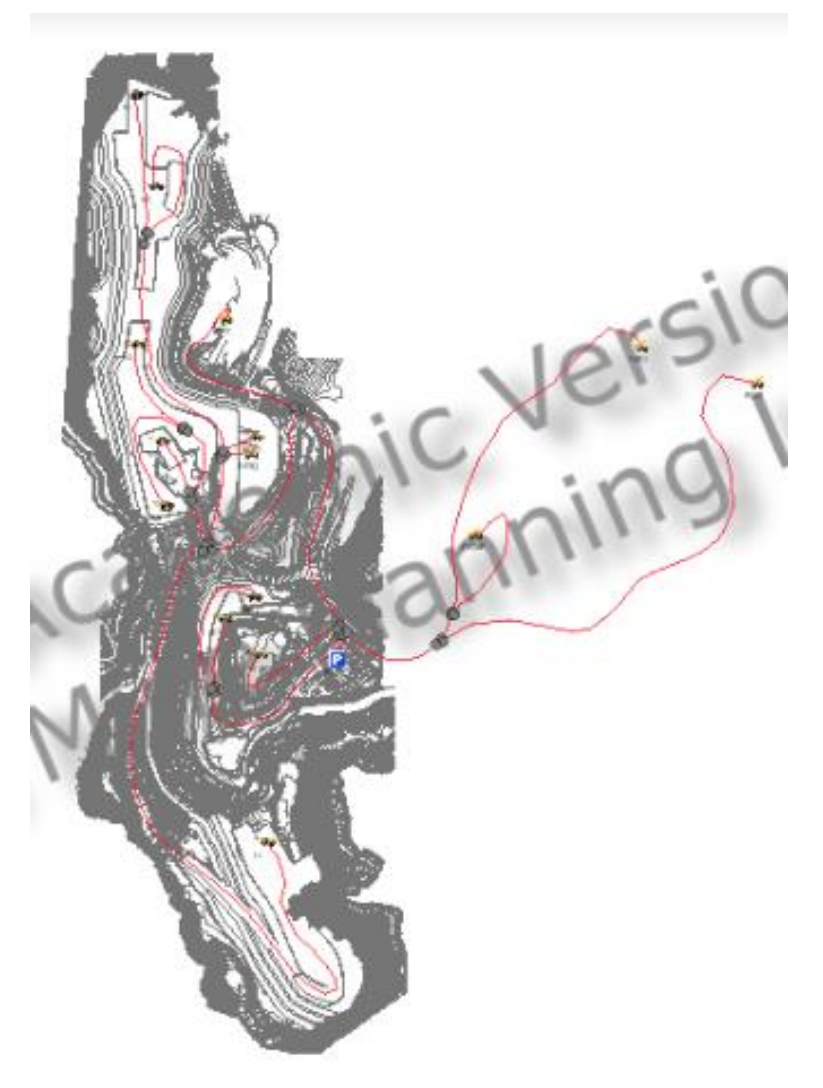

Fonte: Interface do programa DsimOP.

Nessa etapa se define também a estratégia de carregamento, se será de um lado só ou dos dois lados e os tempos de manobra (Figura 23).

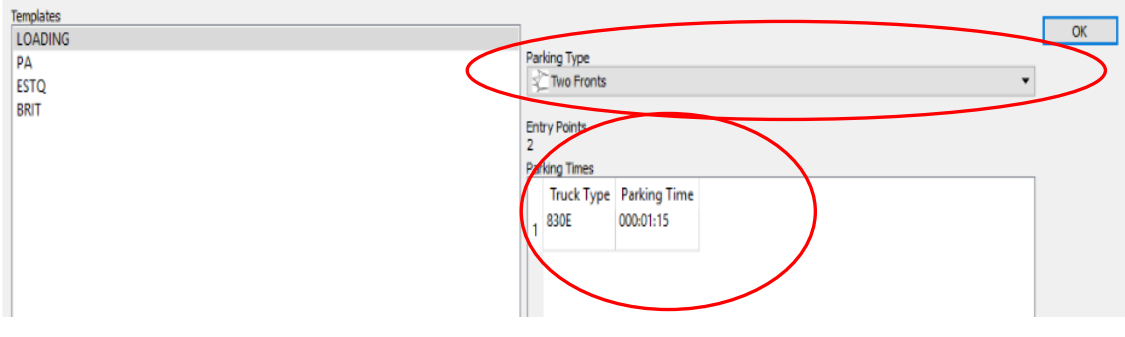

Figura 23: Estratégia de carregamento e tempo de manobra.

Fonte: Interface do programa DsimOP.

Além disso, aqui se determina as velocidades para os caminhões (Tabela 4).

| Velocidades (km/h)   |    |  |  |
|----------------------|----|--|--|
| Horizontal carregado | 28 |  |  |
| Descendo carregado   | 23 |  |  |
| Subindo carregado    | 13 |  |  |
| Horizontal vazio     | 40 |  |  |
| Descendo vazio       | 28 |  |  |
| Subindo vazio        | 23 |  |  |

Tabela 4: *Input* das velocidades

O próximo passo foi configurar os parâmetros do britador, pás carregadeiras, escavadeiras e transporte, conforme a Tabela 5.

| Frota           | MTBR(h) | MTTR(h) | <b>TPH</b>               |
|-----------------|---------|---------|--------------------------|
| <b>WA1200</b>   | 10,00   | 2,00    | $\overline{\phantom{0}}$ |
| <b>PC4000</b>   | 8,40    | 2,01    | -                        |
| <b>PC5500</b>   | 9,20    | 2,01    | $\overline{\phantom{0}}$ |
| 830E            | 20,90   | 2,40    | $\overline{\phantom{0}}$ |
| <b>Britador</b> | 22,00   | 1,00    | 7.000,00                 |

Tabela 5: Configuração dos indicadores das máquinas.

Em seguida, definiu-se os tempos de carregamento e carga média dos caminhões fora de estrada (Figura 24).

|              | Equipment<br>ID | Truck<br>Type | Loading<br>Time | Loading<br>Factor<br>[ton] |
|--------------|-----------------|---------------|-----------------|----------------------------|
| 1            | 5501            | 830E          | 000:05:35       | 231                        |
|              | $2^{5502}$      | 830E          | 000:05:35       | 231                        |
| 3            | 5503            | 830E          | 000:05:35       | 231                        |
| 4            | 6001            | 830E          | 000:03:06       | 231                        |
| $\mathsf{S}$ | 6002            | 830E          | 000:03:06       | 231                        |
| 6            | 6101            | 830E          | 000:02:42       | 231                        |
| 7            | 6102            | 830E          | 000:02:42       | 231                        |

Figura 24: Interface da configuração dos tempos de carregamento e carga média.

 $\overline{\phantom{a}}$ 

Fonte: Interface do programa DsimOP.

Feito isso, algumas interrupções nos ciclos foram inseridas de modo a buscar maior representatividade em relação ao que acontece na prática, tais como, troca de turno, troca de operador, aguardo de detonação e preparação de material pelas máquinas de cargas (Tabela 6). Considerou-se a operação em 3 turnos de 8 horas como acontece na Mina do Sapo. O horário da apropriação do código de preparação do material pelos operadores das máquinas de carga na prática não é possível prever, isso vai depender das condições operacionais das frentes de lavra, por isso foi feito uma estimativa aleatória desses tempos nessa simulação.

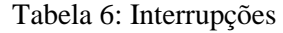

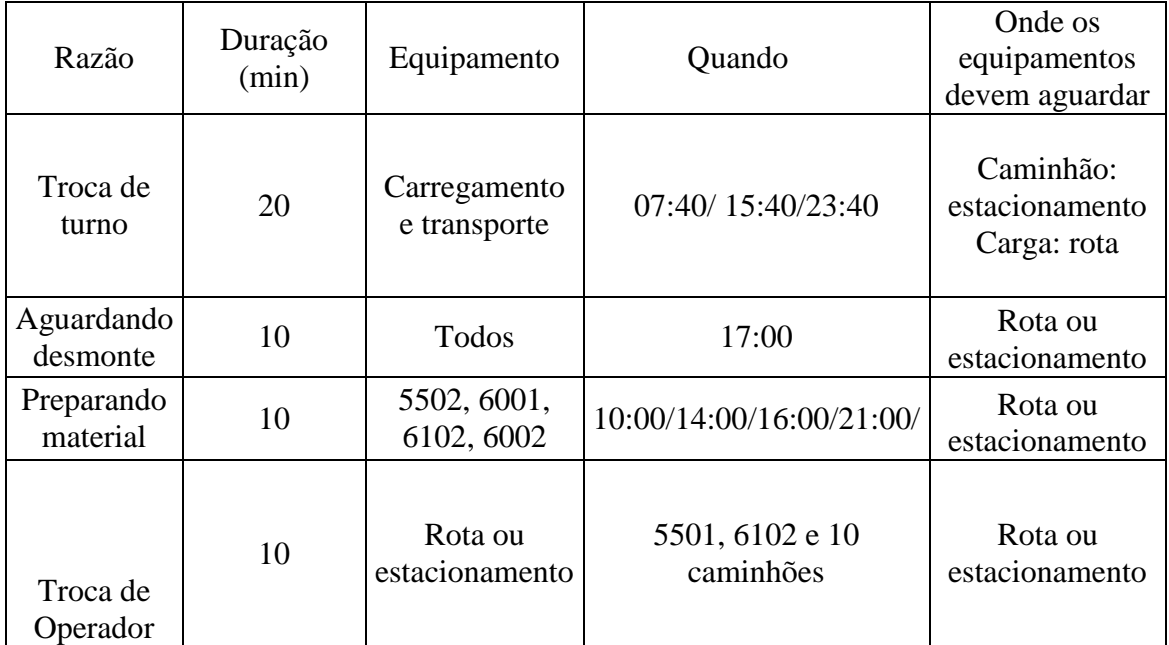

Enfim, uma vez definido todos os dados de entrada e configurações do sistema, a simulação foi rodada utilizando-se o modo 1 de despacho com 100 réplicas, de forma a obter valores de saída mais refinados.

Os resultados gerados pela simulação que foram analisados foram as produtividades das máquinas de carga e transporte a cada hora do dia, os tempos dos caminhões por origem e destino de viagem vazio, viagem cheio, fila, carregamento e basculamento e a velocidade média atingida.

Os valores das produtividades a cada hora do dia é um dado de saída do programa, sendo que ele é calculado devindo-se a massa executada pelo equipamento pelo tempo de ciclo do equipamento.

O cálculo da produtividade de cada equipamento de transporte no dia foi dado pela média ponderada das produtividades dos valores das produtividades executadas a cada hora, com as massas executadas em cada hora por equipamento. O cálculo através da média aritmética simples não foi adotado para se considerar a produtividade de uma forma mais representativa levando-se em conta o número de viagens realizado em cada hora. Por exemplo, se de todas as viagens realizadas por um caminhão ao longo do dia ele foi destinado com maior frequência a frentes mais próximas e a trajetos mais produtivos, a produtividade dele no dia tenderá a ser maior.

Para o cálculo das produtividades das máquinas de carga adotou-se o mesmo procedimento.

Então, de forma geral, tanto para máquinas de carga como para transporte, a Tabela 7 a seguir foi criada para exemplificar o cálculo das produtividades diárias dos equipamentos.

Pij é a produtividade do equipamento j (A, B ou C) na hora i (1 a 24) e Mij é a massa executada pelo equipamento j na hora i.

| Hora           |                   | Produtividade dos equipamentos $(t/h)$ |                   |                   | Massa total executada pelo equipamento a<br>cada hora (t) |                   |
|----------------|-------------------|----------------------------------------|-------------------|-------------------|-----------------------------------------------------------|-------------------|
|                | $\overline{A}$    | B                                      | $\mathcal{C}$     | A                 | B                                                         | $\overline{C}$    |
| 1              | P <sub>1</sub> A  | P <sub>1</sub> B                       | P <sub>1</sub> C  | M1A               | M1B                                                       | M1C               |
| $\overline{2}$ | P <sub>2</sub> A  | P <sub>2</sub> B                       | P <sub>2</sub> C  | M2A               | M2B                                                       | M <sub>2</sub> C  |
| 3              | P <sub>3</sub> A  | P <sub>3</sub> B                       | P <sub>3</sub> C  | M <sub>3</sub> A  | M3B                                                       | M <sub>3</sub> C  |
| $\overline{4}$ | P <sub>4</sub> A  | P <sub>4</sub> B                       | P <sub>4</sub> C  | M <sub>4</sub> A  | M4B                                                       | M <sub>4</sub> C  |
| 5              | P <sub>5</sub> A  | P <sub>5</sub> B                       | P <sub>5</sub> C  | M <sub>5</sub> A  | M5B                                                       | M <sub>5</sub> C  |
| 6              | P <sub>6</sub> A  | P <sub>6</sub> B                       | P <sub>6</sub> C  | M <sub>6</sub> A  | M <sub>6</sub> B                                          | M <sub>6</sub> C  |
| $\overline{7}$ | P <sub>7</sub> A  | P7B                                    | P7C               | M7A               | M7B                                                       | M7C               |
| 8              | P8A               | P8B                                    | P8C               | M <sub>8</sub> A  | M8B                                                       | M8C               |
| 9              | P <sub>9</sub> A  | P <sub>9</sub> B                       | P <sub>9</sub> C  | M9A               | M9B                                                       | M <sub>9</sub> C  |
| 10             | P <sub>10</sub> A | P <sub>10</sub> B                      | P <sub>10</sub> C | M10A              | M10B                                                      | M10C              |
| 11             | P <sub>11</sub> A | P11B                                   | P <sub>11</sub> C | M11A              | M11B                                                      | M11C              |
| 12             | P <sub>12</sub> A | P <sub>12</sub> B                      | P <sub>12</sub> C | M12A              | M12B                                                      | M12C              |
| 13             | P <sub>13</sub> A | P <sub>13</sub> B                      | P <sub>13</sub> C | M <sub>13</sub> A | M13B                                                      | M <sub>13</sub> C |
| 14             | <b>P14A</b>       | P14B                                   | <b>P14C</b>       | M14A              | M14B                                                      | M14C              |
| 15             | <b>P15A</b>       | P <sub>15</sub> B                      | P <sub>15</sub> C | <b>M15A</b>       | M15B                                                      | M15C              |
| 16             | <b>P16A</b>       | P <sub>16</sub> B                      | P16C              | <b>M16A</b>       | M16B                                                      | M16C              |
| 17             | <b>P17A</b>       | P17B                                   | P <sub>17</sub> C | M17A              | M17B                                                      | M17C              |
| 18             | <b>P18A</b>       | P18B                                   | P <sub>18</sub> C | <b>M18A</b>       | M18B                                                      | M <sub>18</sub> C |
| 19             | <b>P19A</b>       | P <sub>19</sub> B                      | P19C              | <b>M19A</b>       | M19B                                                      | <b>M19C</b>       |
| 20             | P <sub>20</sub> A | P <sub>20</sub> B                      | P <sub>20</sub> C | M20A              | M20B                                                      | M20C              |
| 21             | P <sub>21</sub> A | P <sub>21</sub> B                      | P <sub>21</sub> C | M21A              | M21B                                                      | M21C              |
| 22             | P <sub>22</sub> A | P22B                                   | P <sub>22</sub> C | M22A              | M22B                                                      | M22C              |
| 23             | P <sub>23</sub> A | P <sub>23</sub> B                      | P <sub>23</sub> C | M23A              | M23B                                                      | M23C              |
| 24             | P <sub>24</sub> A | P <sub>24</sub> B                      | P <sub>24</sub> C | M24A              | M24B                                                      | M24C              |

Tabela 7: Exemplo do cálculo das produtividades

 $\overline{\phantom{a}}$ 

A produtividade, Pa, Pb, Pc no dia dos equipamentos A, B e C será dada por:

$$
Pa = \frac{\sum_{i}^{A} P i A * Mi A}{\sum Mi A}
$$

$$
Pb = \frac{\sum_{i}^{B} PiB * MiB}{\sum MiB}
$$

$$
Pc = \frac{\sum_{i}^{C}Pic * Mic}{\sum Mic}
$$

٦

Agora, as produtividades diárias das frotas WA1200, PC4000, PC5500 e 830E foram calculadas da seguinte maneira:

- Produtividade da frota WA1200: média aritmética simples das produtividades diárias das pás 5501, 5502 e 5503.
- Produtividade da frota PC4000: média aritmética simples das produtividades diárias das escavadeiras 6001 e 6002.
- Produtividade da frota PC5500: média aritmética simples das produtividades diárias das escavadeiras 6101 e 6102.

## **6. RESULTADOS E DISCUSSÕES**

A seguir verificam-se os resultados dos dois cenários simulados, com carregamento de um lado só e com carregamento dos dois lados, tanto para o Talpac quanto para o DsimOP.

## **6.1. Simulação da estratégia de carregamento por um lado só (I) - Talpac**

As produtividades de cada frota se encontram na Tabela 8.

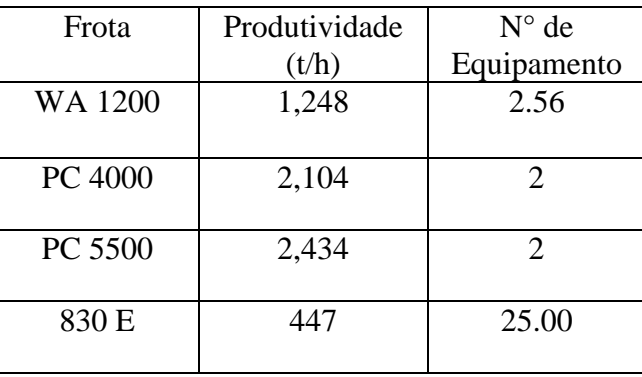

Tabela 8: Resultado da produtividade pelo carregamento por um lado só.

Na Tabela 9 a seguir pode-se consultar os tempos de viagem vazio ("*Empy Travel*"), os tempos de manobra ("*Spot Loader*"), fila no carregamento ("*Queue Loader*"), carregamento ("*loading*"), tempo de viagem cheio (*Loaded travel*), fila no basculamento ("*Spot Dump*"), e descarga ("*Dumping*").

| Tempos                  | min   |
|-------------------------|-------|
| <b>Empty Travel</b>     | 6,00  |
| <b>Spot Loader</b>      | 1,12  |
| Queue Loader            | 1,96  |
| Loading                 | 3,72  |
| <b>Loaded Travel</b>    | 8,78  |
| <b>Spot Dump</b>        | 1,50  |
| Dumping                 | 1,50  |
| Cicle                   | 24,58 |
| km/h <i>Loaded</i>      | 18,41 |
| $km/h$ <i>Empty</i>     | 26,93 |
| Velocidade média (km/h) | 21,87 |

Tabela 9: Resultado dos tempos de ciclo – Carregamento de um lado só – Talpac.

# **6.2. Simulação da estratégia de carregamento por dois lados - Talpac**

As produtividades de cada frota se encontram na Tabela 10.

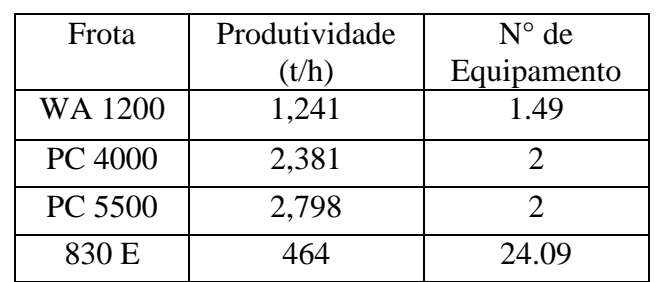

Tabela 10: Resultado da simulação do método de carregamento por dois lados.

Na Tabela 11 os tempos de ciclo da simulação carregamento bilateral podem ser consultados.

| Tempos                  | Min.  |
|-------------------------|-------|
| <b>Empty Travel</b>     | 6,00  |
| Spot Loader             | 1,12  |
| Queue Loader            | 1,67  |
| Loading                 | 3,35  |
| <b>Loaded Travel</b>    | 8,77  |
| <b>Spot Dump</b>        | 1,50  |
| Dumping                 | 1,50  |
| Cicle                   | 23,91 |
| Km/h Loaded             | 18,42 |
| Km/h Empty              | 26,93 |
| Velocidade média (km/h) | 21,88 |

Tabela 11: Tempos de ciclo – Carregamento dos dois lados – Talpac.

## **6.3. Análise da mudança de estratégia do carregamento - Talpac**

A mudança para o carregamento dos dois lados proporcionou o aumento das produtividades das escavadeiras e redução do número de equipamentos de pás carregadeiras e caminhões. Houve um aumento de produtividade de 13,16 %, 14,95% e 3,75% para as frotas PC4000, PC5500 e 830E, respectivamente. Além disso, houve a redução de um caminhão.

## **6.4. Simulação pelo método de carregamento por um lado só – DsimOP**

## *6.4.1. Transporte*

Os resultados dos percentuais dos tempos conforme as atividades das máquinas estão mostradas na Figura 25.

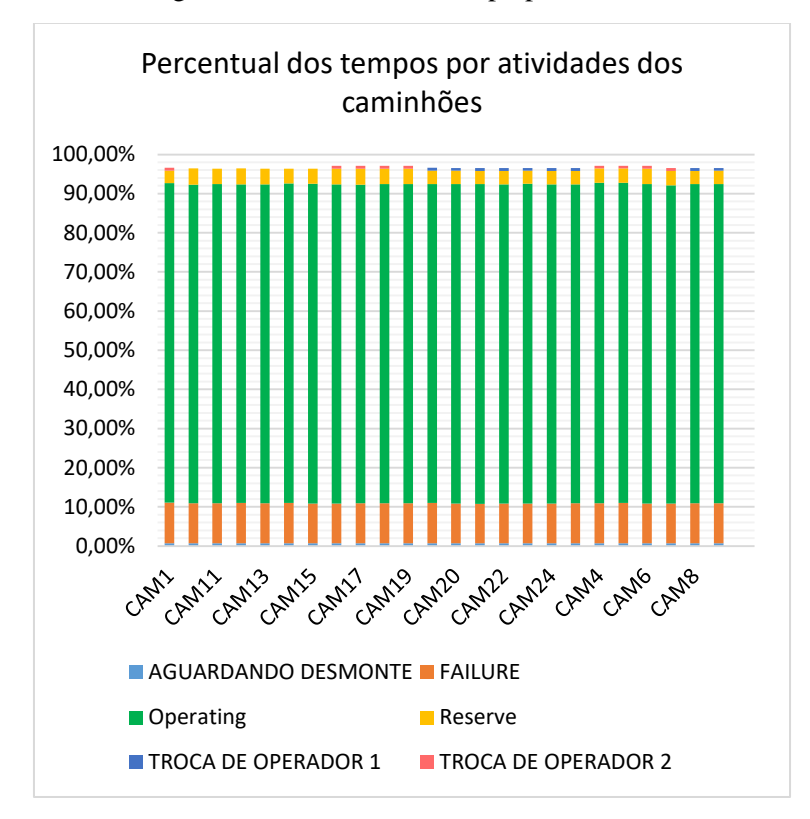

Figura 25: Percentual do tempo por atividade

Fonte: Adaptado dos resultados da simulação do DsimOP

De acordo com a Figura 25, o percentual do tempo em que os caminhões estavam em atividade operando foi de aproximadamente 83%, em falha 10%, em reserva 3%. Através desses percentuais pode-se inferir que os caminhões tiveram uma boa utilização e disponibilidade.

A Figura 26 a seguir mostra as velocidades médias executadas dos caminhões vazios e cheios.

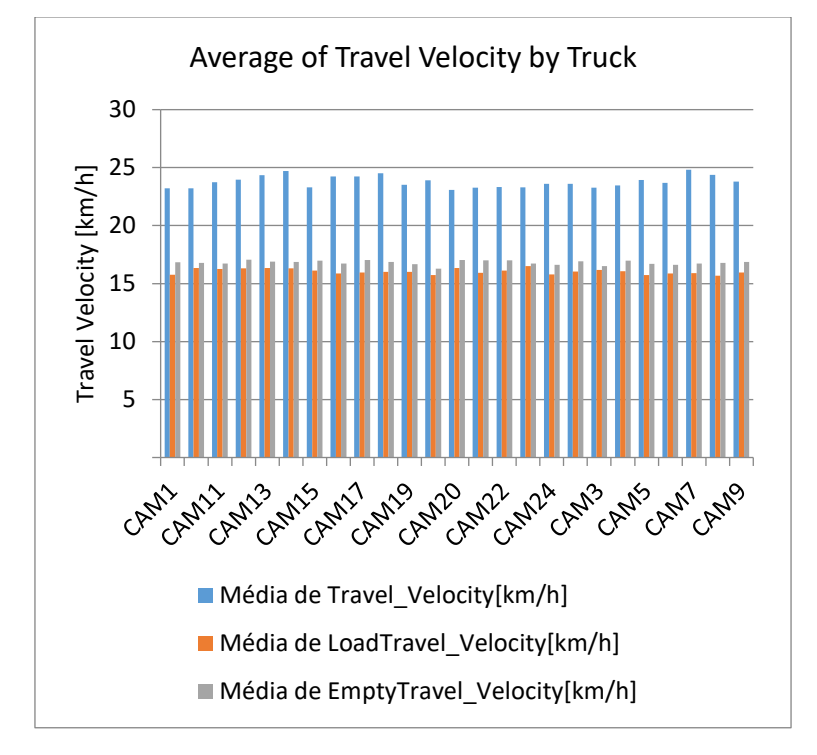

Figura 26: Velocidade média, velocidade média vazio, velocidade média carregado.

Fonte: Resultado da Simulação do DsimOP.

As velocidades ficaram dentro do limite realizado pois não atingiram o limite máximo de 28 km/h estabelecido na Mina do Sapo.

Na Figura 27 a seguir pode-se consultar os tempos de ciclo por caminhão.

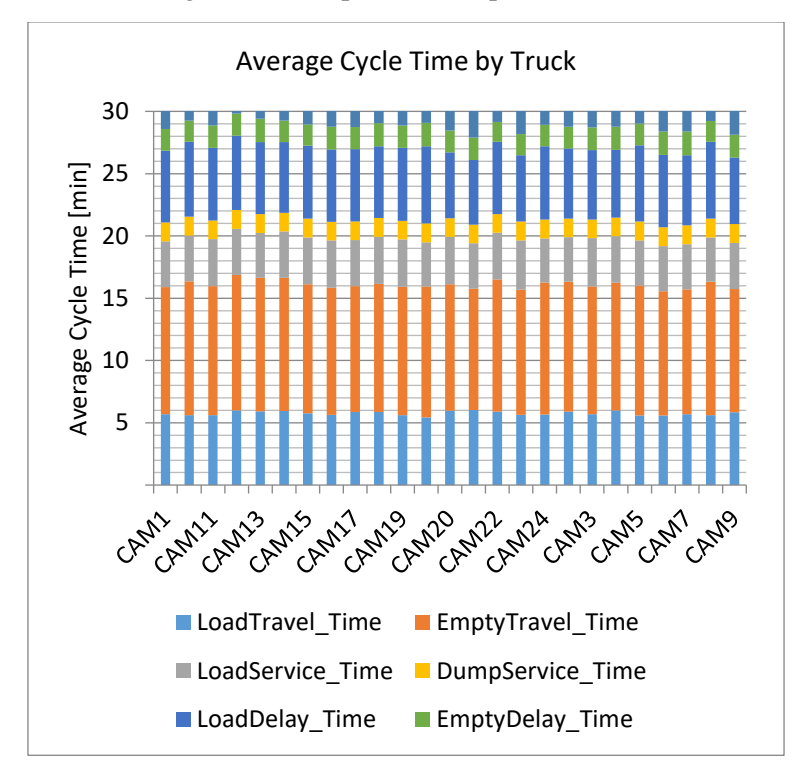

Figura 27: Tempos de ciclo por caminhão.

Fonte: Resultado da Simulação do DsimOP.

O tempo de ciclo médio dos caminhões foi de 28,8 minutos, sendo que os temos médios de viagem vazio, viagem cheio, carregando, descarregando, fila na carga e fila na descarga foram 5.8, 10.6, 3.7, 1.5, 5.7 e 1.8 minutos, respectivamente.

Na Figura 28 as produtividades horárias de cada caminhão no dia foram geradas.

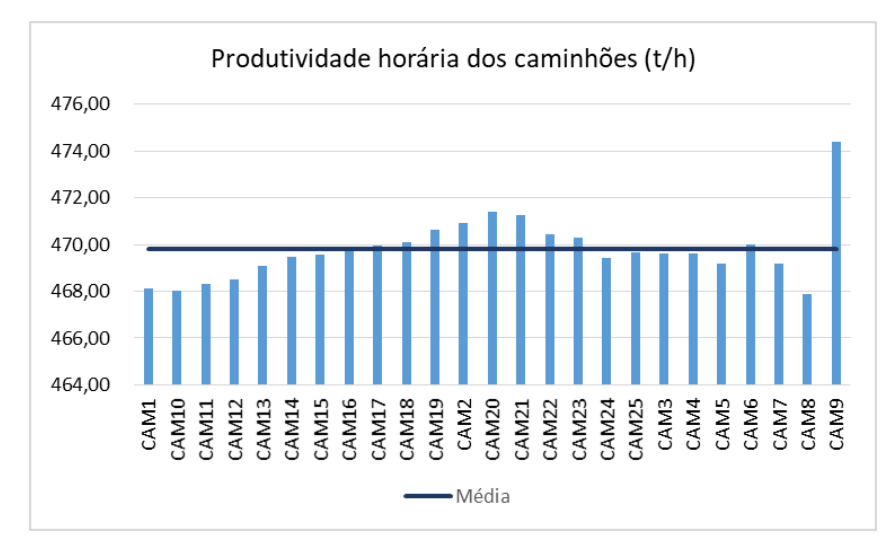

Figura 28: Produtividades horárias dos caminhões.

Fonte: Adaptado de resultado da Simulação do DsimOP.

A produtividade média da frota 830E no dia simulado foi de 469,6 t/h. O caminhão CAM9 apresentou uma produtividade um pouco elevada do que os demais de 474,4 t/h, uma justificativa que se pode dar para isso é que sua distância percorrida pode ter sido em média menor do que a dos outros caminhões.

### *6.4.2. Carregamento e Escavação*

Os resultados dos percentuais dos tempos por categoria são mostrados na Figura 29.

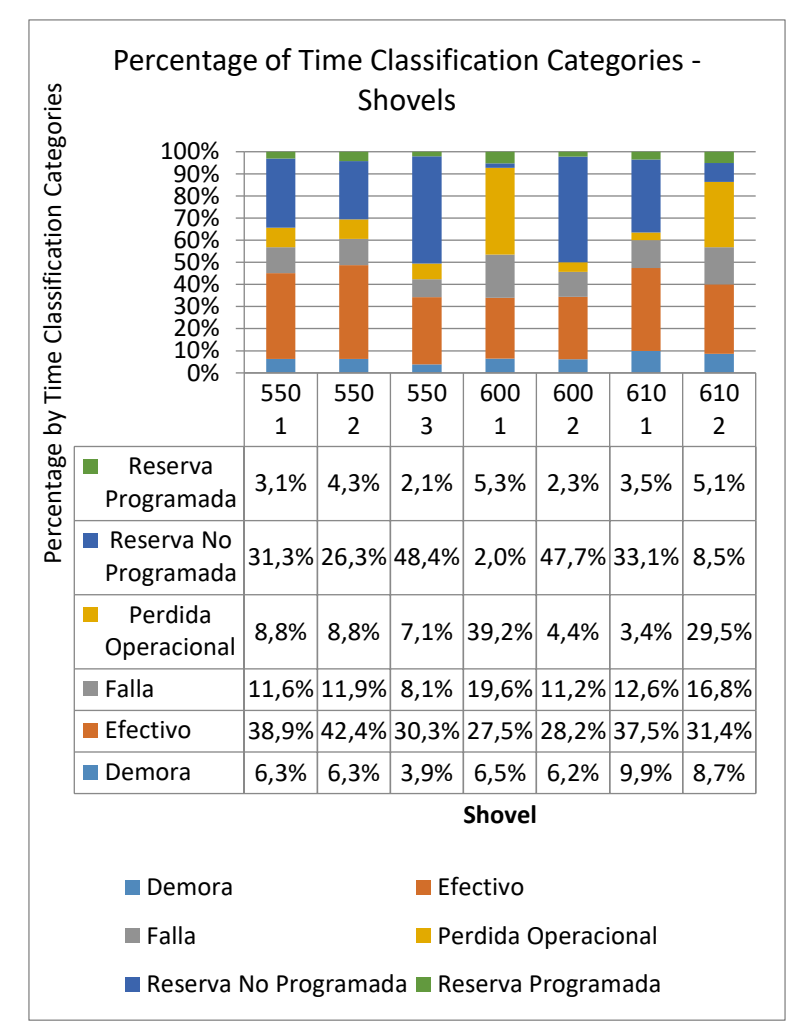

Figura 29: Percentual dos tempos por categoria.

As máquinas que obtiveram maior perda operacional foram a 6001 e a 6102, com 39,2% e 29,5%, respectivamente. Além disso, pode-se perceber que os equipamentos 5503 e 6002

Fonte: Resultado da simulação do DsimOP.
tiveram a maior parte do tempo em reserva não programada, ou seja, eles estavam disponíveis mecanicamente, em condições de operar, mas não o fizeram.

O percentual dos tempos conforme as atividades das máquinas de carga estão mostradas na Figura 30.

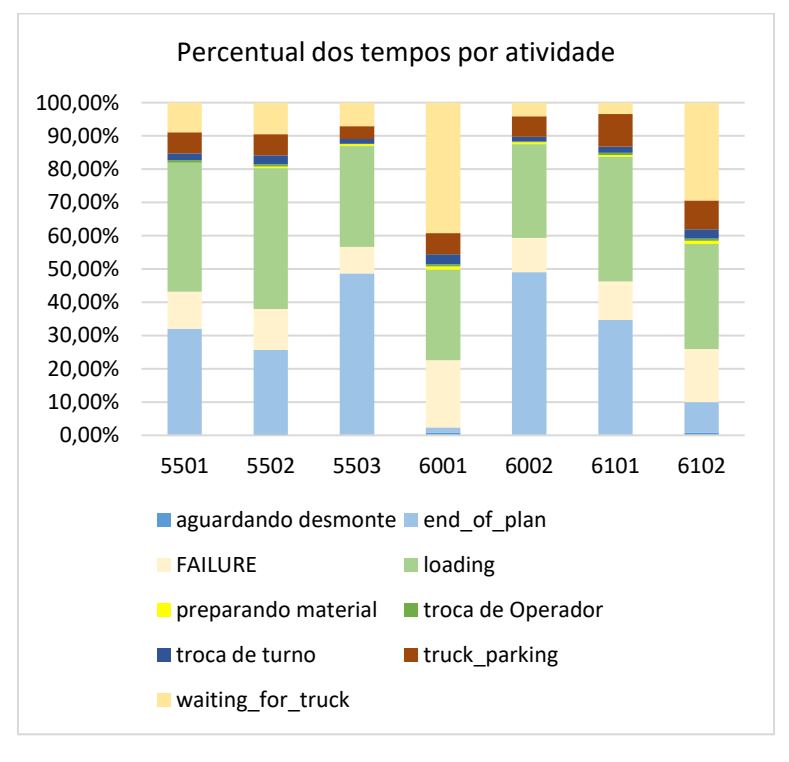

Figura 30: Percentual dos tempos por atividade.

Fonte: Adaptado dos resultados da simulação do DsimOP.

Pode-se perceber que as máquinas que ficaram esperando por caminhão por mais tempo, ociosas, foram a 6001 e a 6102 com 39% e 29.4%, respectivamente. Uma observação a ser feita é que a 5503, a 6002 e a 6101 terminaram o plano (*end\_of\_plan*) com 48.7%, 49.0% e 34.5% do tempo, respectivamente. Isso indica que elas conseguiram cumprir o plano e até teriam condições de realizar uma movimentação maior.

As produtividades a cada hora do dia de cada equipamento estão mostradas na Figura 31.

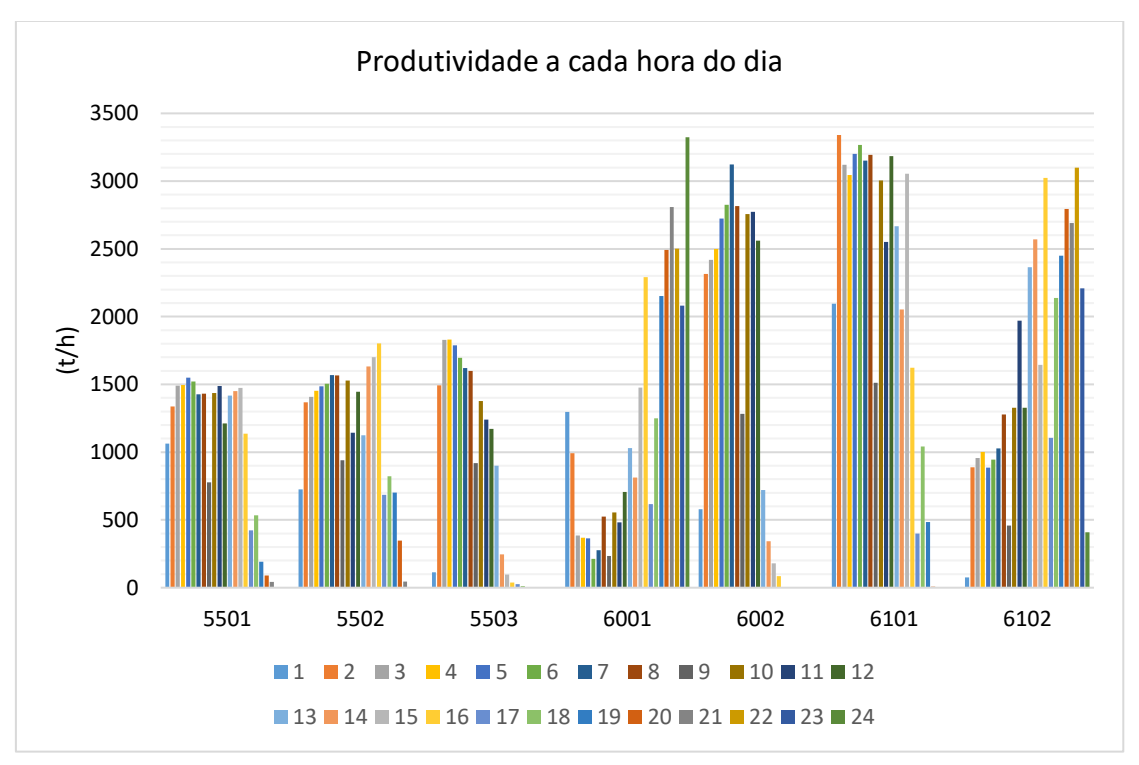

Figura 31: Produtividade executada a cada hora do dia por equipamento.

Fonte: Adaptado dos resultados da simulação do DsimOP.

Conforme os eventos das interrupções de troca de turno, de troca de operador, de aguardando detonação, de reservas e de paradas, a produtividade varia a cada hora do dia, impactando na produção hora a hora.

As produtividades no dia de cada equipamento de carga são dadas na Tabela 12.

| Equipamento | Produtividade (t/h) |  |  |
|-------------|---------------------|--|--|
| 5501        | 1.331               |  |  |
| 5502        | 1.346               |  |  |
| 5503        | 1.476               |  |  |
| 6001        | 1.780               |  |  |
| 6002        | 2.428               |  |  |
| 6101        | 2.774               |  |  |
| 6102        | 2.017               |  |  |

Tabela 12: Produtividades diárias por equipamento.

Analisando as produtividades diárias dos equipamentos de carga percebe-se que a produtividade da 6001 e da 6102 estão mais baixas do que as demais escavadeiras de suas respectivas frotas. Isso pode ser atribuído ao fato dos tempos de perdas operacionais para elas serem maiores, conforme pode ser visto na Figura 27. É possível observar também pela Figura 28 que o tempo de espera por caminhão para essas máquinas também é maior, o que pode ser atribuído ao fato delas estarem alocadas em frentes de lavra mais distantes (S1 e N3) e o despacho acabou priorizando outras frentes mais próximas.

As produtividades gerais das frotas de escavação, carregamento e transporte no dia se encontram na Tabela 13.

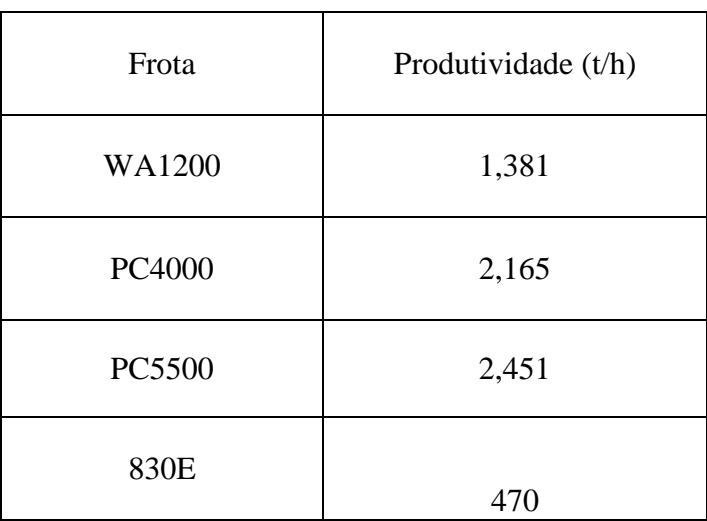

Tabela 13: Produtividades diárias por frota.

A produtividade da frota PC5500 que é formada por escavadeiras de maior capacidade foi maior do que a da PC4000, como esperado.

# **6.5. Simulação pelo método de carregamento por dois lados (II) - DsimOP**

### *6.5.1. Transporte*

Na Figura 30 tem-se o percentual do tempo por atividade dos caminhões.

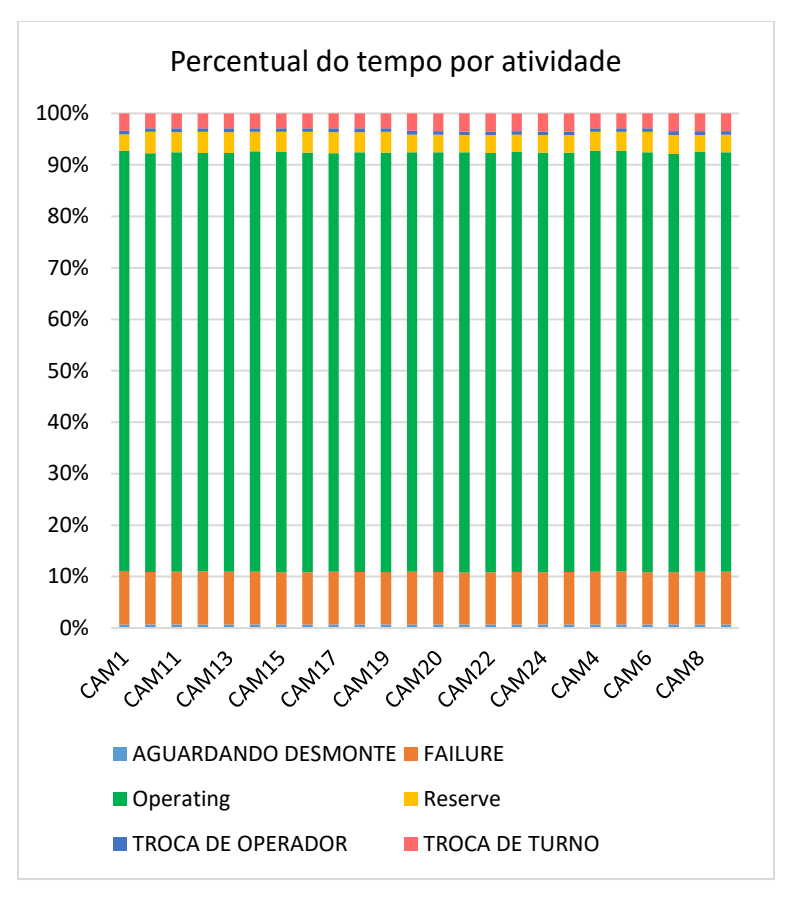

Figura 32: Percentual do tempo por atividade dos caminhões.

A frota dos caminhões ficou operando na média de 81,5% do tempo e 10% em falha e 3,5 % em reserva. Através desses percentuais pode-se inferir que os caminhões tiveram uma boa utilização e disponibilidade.

Na Figura 33 encontra-se as velocidades executadas.

Fonte: Resultado da simulação no DsimOP.

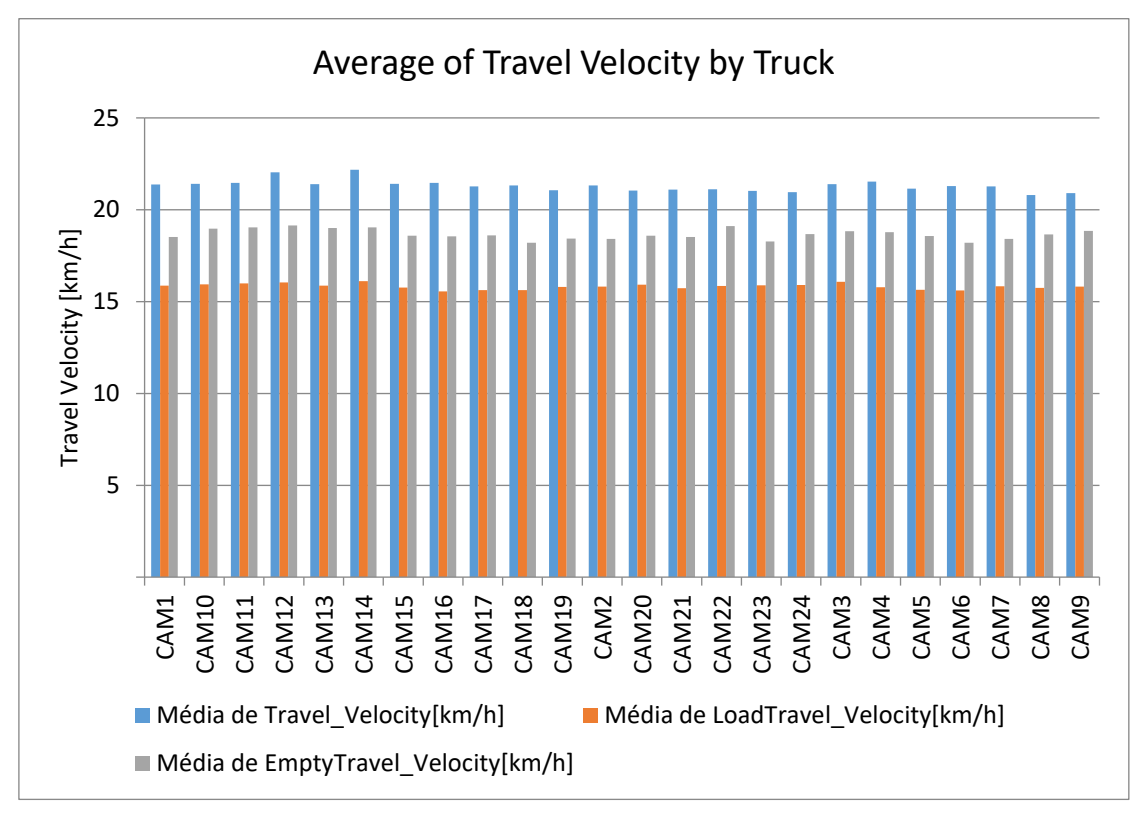

Figura 33: Velocidades média de transporte, velocidade média vazio, velocidade média carregado.

Fonte: Resultado da simulação no DsimOP.

As velocidades para essa simulação também ficaram dentro do limite esperado, menor que 28 km/h.

Na Figura 34 foi gerado os tempos de ciclo por caminhão.

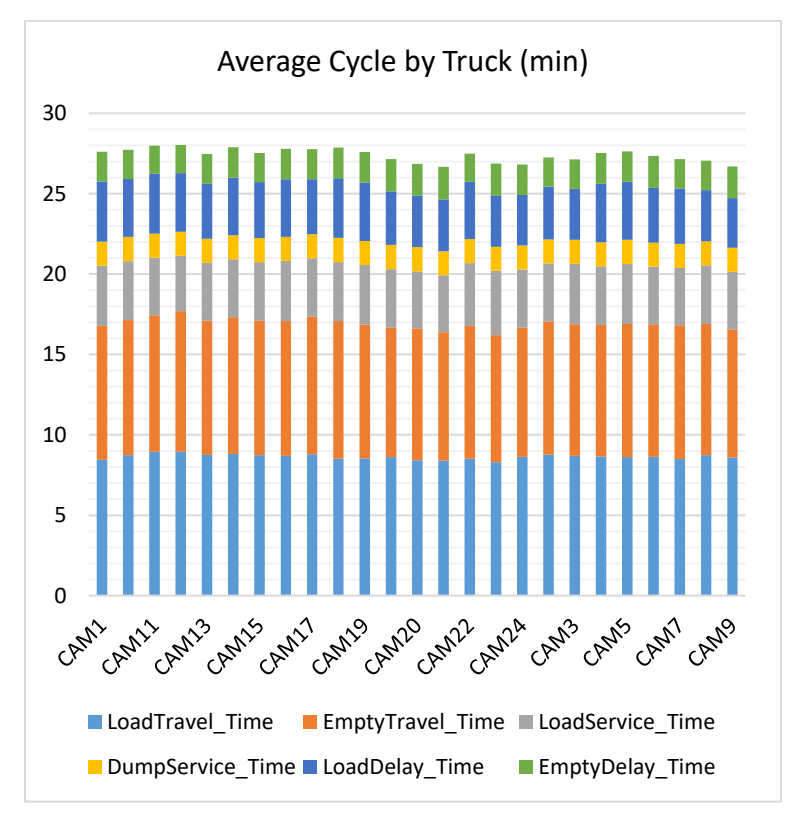

Figura 34: Tempos de ciclo por caminhão.

Fonte: Resultado da simulação no DsimOP.

A média dos tempos de ciclo de todos os caminhões foi 27,4 min. A média dos tempos de viagem carregado, viagem vazio, carregando, basculando, atraso na carga e descarga foram, 8.6, 8.3, 3.6, 1.5, 3.4, e 1.9 minutos, respectivamente.

A Figura 35 mostra as produtividades horárias dos caminhões no dia.

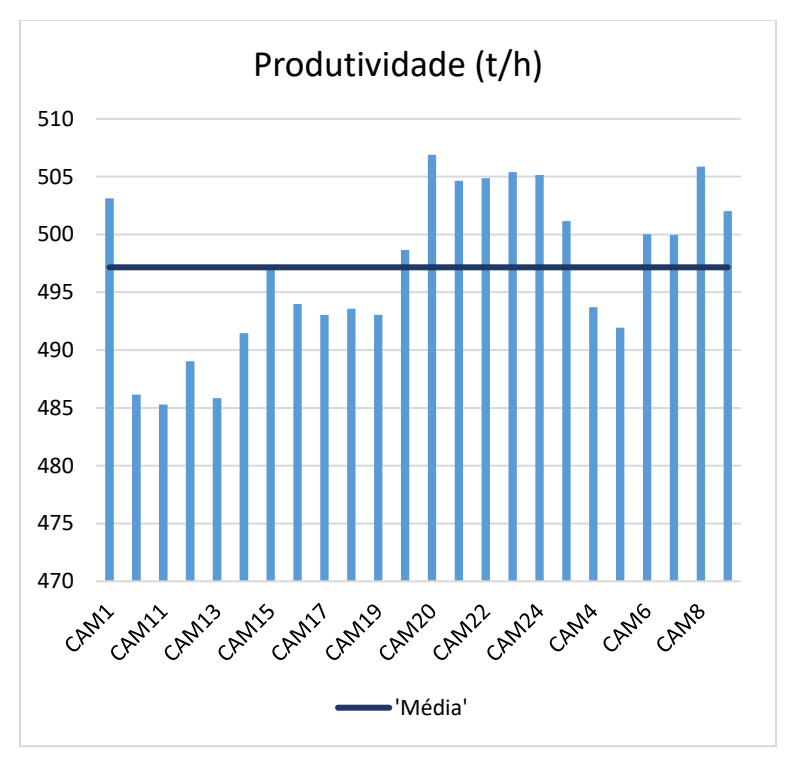

Figura 35: Produtividade horária dos caminhões.

Fonte: Resultado da simulação no DsimOP.

As produtividades dos caminhões variaram de 485 t/h a 507 t/h, e a produtividade da frota de transporte no dia simulado foi de 497 t/h.

#### *6.5.2. Carregamento e Escavação*

A Figura 36 mostra o percentual dos tempos por atividade no carregamento dos dois lados.

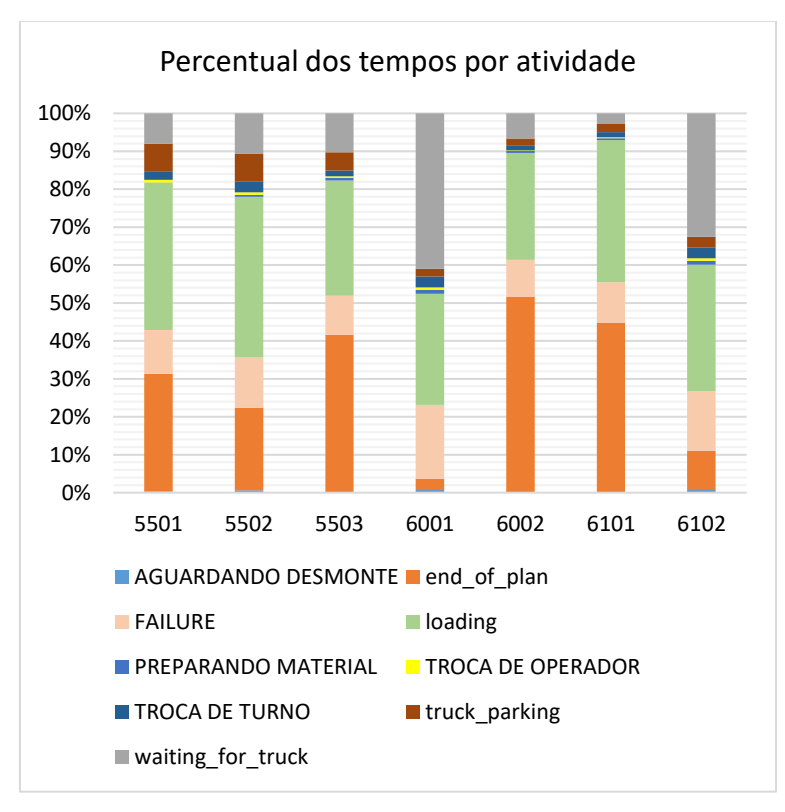

Figura 36: Percentual dos tempos por atividade – Carregamento dos dois lados.

Fonte: Resultado da simulação no DsimOP.

A 6001 e a 6002 tiveram maiores tempos de espera por caminhão, 41% e 33% respectivamente. Em relação à finalização do plano, a 5501, 5502, 5503, 6001, 6002, 6101 e 6102 finalizaram faltando 31%, 22%, 42%, 3%, 52%, 45% e 10% do tempo. Ou seja, principalmente a 5503, 6002 e 6101 poderiam ter executado uma maior movimentação de material.

Na Figura 37 é mostrado o percentual do tempo por categoria.

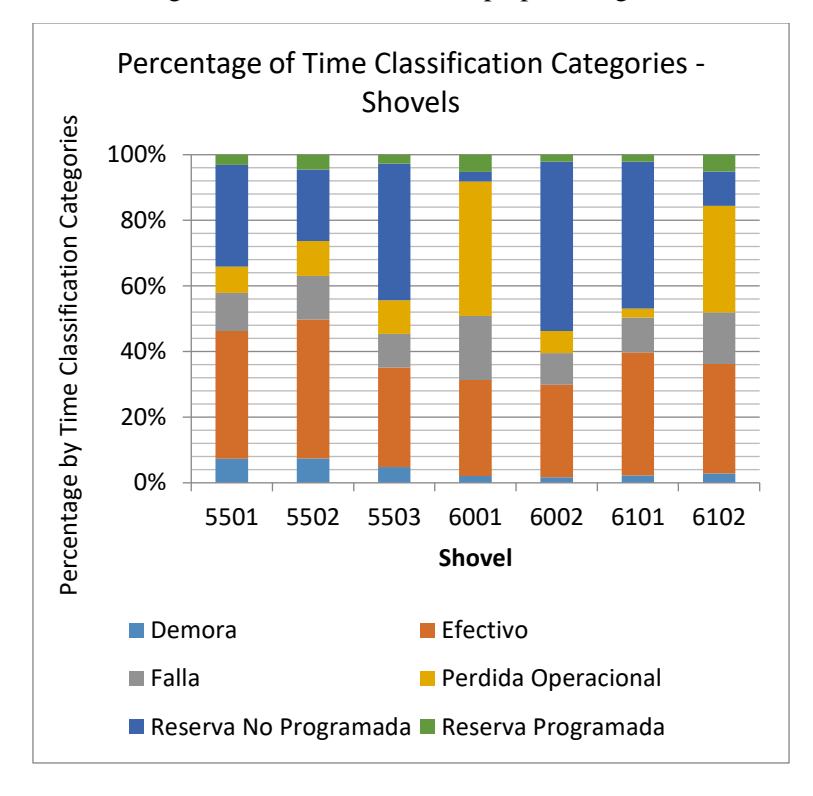

Figura 37: Percentual do tempo por categoria.

Fonte: Resultado da simulação no DsimOP.

Os equipamentos 6001 e 6102 tiveram as maiores perdas operacionais, 42% e 32.6%, respectivamente. Além disso, a 5501, 50503, 6002 e 6101 tiveram as maiores reservas não programadas, 31%, 41.6%, 51.7% e 44.8%, respectivamente.

A Figura 38 mostra as produtividades executadas a cada hora do dia no carregamento dos dois lados.

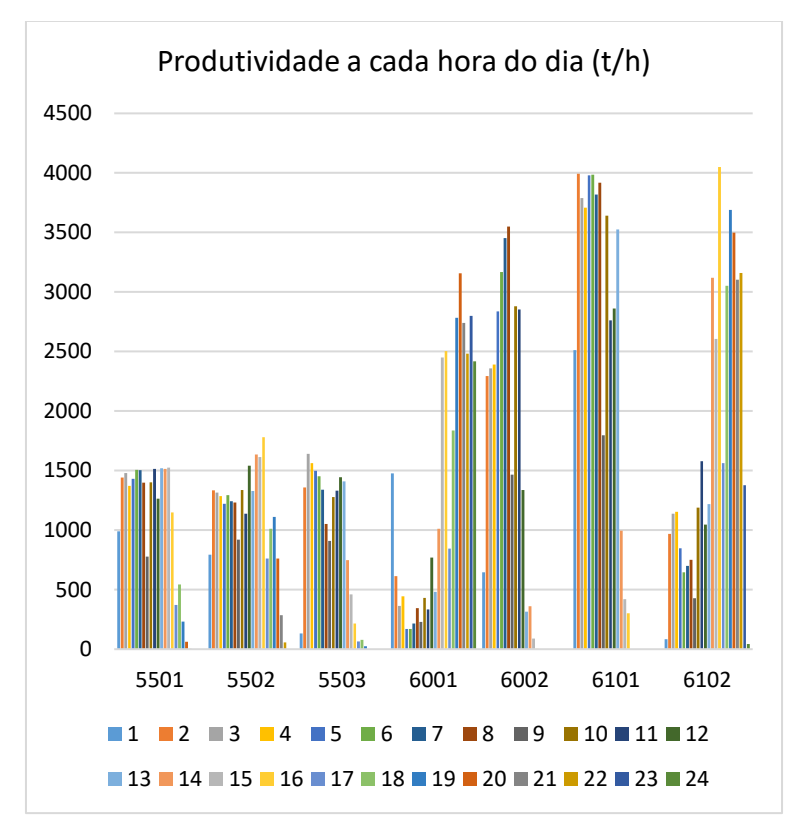

Figura 38: Produtividades a cada hora do dia – Carregamento dos dois lados.

Fonte: Resultado da simulação no DsimOP.

Conforme os eventos das interrupções de troca de turno, de troca de operador, de aguardando detonação, de reservas e de paradas, a produtividade variou a cada hora do dia, impactando na produção hora a hora.

A produtividade de cada equipamento no dia é dada na Tabela 14.

| Equipamento | Produtividade (t/h) |  |
|-------------|---------------------|--|
| 5501        | 1,340               |  |
| 5502        | 1,261               |  |
| 5503        | 1,301               |  |
| 6001        | 2099                |  |
| 6002        | 2,587               |  |
| 6101        | 3,420               |  |
| 6102        | 2,486               |  |

Tabela 14: Produtividades diárias – Carregamento dos dois lados.

As produtividades da 6001 e da 6102 foram menores do que as outras máquinas de suas respectivas frotas. Isso pode ser atribuído ao fato dos tempos de perdas operacionais para elas terem sido maiores, conforme pode ser visto na Figura 37. É possível observar também pela Figura 36 que o tempo de espera por caminhão para essas máquinas também foi maior, o que pode ser atribuído ao fato delas estarem alocadas em frentes de lavra mais distantes (S1 e N3) e o despacho acabou priorizando outras frentes mais próximas.

A produtividade por frota no dia e no carregamento dos dois lados é dado na Tabela 15.

| Frota  | Produtividade<br>(t/h) |  |
|--------|------------------------|--|
| WA1200 | 1.301                  |  |
| PC4000 | 2.343                  |  |
| PC5500 | 2.953                  |  |
| 830E   | 497                    |  |

Tabela 15: Produtividades por frota – Carregamento dos dois lados

A produtividade da frota PC5500 que é formada por escavadeiras de maior capacidade foi maior do que a da PC4000, como esperado.

### **6.6. Análise da mudança de estratégia do carregamento – DsimOP**

A Tabela 16 mostra as produtividades diárias obtidas na simulação dos dois *softwares*.

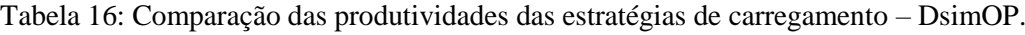

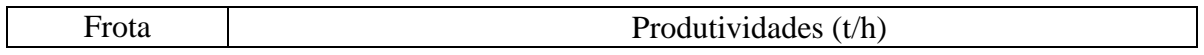

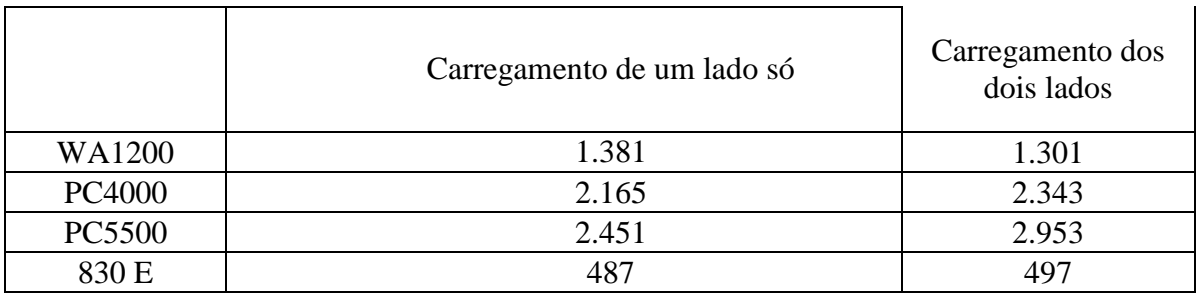

Analisando a Tabela 16 observa-se que houve redução de 6% na produtividade da WA1200, lembrando que em todas as simulações considerou-se para ela o carregamento de um lado só, devido às condições operacionais desse equipamento não admitirem o carregamento dos dois lados.

Com a mudança da estratégia de carregamento houve uma variação da produtividade das frotas PC4000, PC5500 e 830E de +8%, +20% e +6%, respectivamente.

#### **6.7. Comparação dos Resultados das produtividades do Talpac e do DsimOP**

Na Tabela 17 as produtividades do Talpac e do DsimOP foram comparadas.

|               | Produtividades $(t/h)$     |               |                             |               |  |
|---------------|----------------------------|---------------|-----------------------------|---------------|--|
| Frota         | Carregamento de um lado só |               | Carregamento dos dois lados |               |  |
|               | Talpac                     | <b>DsimOP</b> | Talpac                      | <b>DsimOP</b> |  |
| WA1200        | 1.248                      | 1.384         | 1.241                       | 1.301         |  |
| PC4000        | 2.104                      | 2.165         | 2.381                       | 2.343         |  |
| <b>PC5500</b> | 2.434                      | 2.451         | 2.798                       | 2.953         |  |
| 830 E         | 447                        |               | 464                         | 497           |  |

Tabela 17: Comparação dos Resultados das produtividades do Talpac e do DsimOP.

Em geral, as produtividades calculadas com base no DsimOP ficaram maiores do que os valores estimados com base no Talpac, com exceção da PC400 no carregamento dos dois lados que houve uma redução de 2% da produtividade.

As variações percentuais das produtividades no DsimOP em relação ao Talpac no carregamento de um lado para as frotas WA1220, PC4000, PC5500 e 830E foram +11%, +3%, +1%, +5% respectivamente. Já para o carregamento dos dois lados, as variações para a WA1200, PC4000, PC5500 e 830E foram +5%, -2%, +6%, +7%, respectivamente.

Uma das atribuições a essas diferenças se deve a alocação dinâmica em função da disponibilidade e proximidade da frente de lavra realizada no DsimOP. Já o Talpac trabalha com frente fixa.

Apesar de no Talpac ter se simulado um período mais longo e de maior movimentação (5.867 kt), a produtividade global calculada para cada frota utilizando-se a planilha do Anexo I retorna um valor de produtividade para o mês que busca ser representativo para todo o cenário. Ou seja, a produtividade dia a dia, ou semana a semana, vai girar em torno daquele valor com algumas variações, pois embora a produtividade dos caminhões, varie conforme o avanço da lavra, as rotas foram desenhadas considerando o centro de massa dos sólidos a serem lavrados no intuito de se compensar tais modificações.

## **6.8. Considerações operacionais sobre a mudança de estratégia do carregamento de um lado só pelo carregamento pelos dois lados.**

É importante entender que a estratégia de carregamento pelos dois lados exige treinamento dos operadores devido a questão de segurança, já que a visibilidade de quem está no controle da máquina de carga é limitada para visualizar o posicionamento do caminhão. Além disso, esse método de carregamento possui restrições quanto à geometria da cava, uma vez que é recomendado que a praça dos equipamentos deve ter 60 metros de largura de modo a favorecer as condições operacionais, maior espaço para a interação dos equipamento e maior segurança. No carregamento por um lado só, a largura da praça das máquinas de carga é geralmente de 40 m, ou seja, seria necessário um aumento de 50% na largura das áreas de trabalho.

### **7. CONCLUSÃO**

De forma geral, a estratégia do método de carregamento pelos dois lados, aumentou a produtividade das escavadeiras e dos caminhões. Na simulação com o programa Talpac houve um aumento de produtividade de 13,16 %, 14,95% e 3,75% para as frotas PC4000, PC5500 e 830E, respectivamente. Além disso, teve a redução de 25 para 24 caminhões no dimensionamento.

Com a mudança de estratégia de carregamento na simulação usando o software DsimOP, o aumento da produtividade das frotas PC4000, PC5500 e 830E foi de +8%, +20% e +6%, respectivamente.

Em geral, as produtividades das frotas geradas no DsimOP, foram maiores do que as geradas no Talpac, uma das atribuições a isso se deve ao recurso da alocação dinâmica que otimizou o processo de carregamento e transporte.

O software DsimOP mostrou-se uma boa ferramenta de análise de sistemas de carregamento e transporte em curtos períodos de tempo, e seu recurso de alocação dinâmica e entrada de interrupções nos ciclos aumentam a semelhança do sistema com o que acontece na prática.

O aumento da produtividade é um fator que melhora a performance e indicadores dos equipamentos e favorece o cumprimento do plano de lavra. Portanto, a implementação desse método é viável, mas se faz necessário investir em treinamentos para os operadores das máquinas de carga e transporte posicionarem de forma segura na praça de operação. Além disso, outro ponto de atenção é quanto à geometria da cava, cabendo aos responsáveis por planejar a lavra, aumentar a largura das praças de trabalho de 40 para 60 m, de forma a garantir uma interação possível e segura dos equipamentos.

# **REFERÊNCIAS BIBLIOGRÁFICAS**

CLARKE, M.P. DENBY, B. SCHOFIELD, D. **Decision making tools for surface mine equipment selection**. Mining Science and Technology, n.10. 1990. Pg 323-335.

COMO CHEGAR, Rotas do Google, < [https://www.google.com.br/maps/dir/Belo+Horizonte+-](https://www.google.com.br/maps/dir/Belo+Horizonte+-+MG/Concei%C3%A7%C3%A3o+do+Mato+Dentro+-+MG/@-19.4266048,-43.9566129,9.5z/data=!4m14!4m13!1m5!1m1!1s0xa690a165324289:0x701d1dc8bb05fd7d!2m2!1d-43.9345593!2d-19.9172987!1m5!1m1!1s0xaf6aa09f130ba7:0x9dcb33ff5ce8a997!2m2!1d-43.4247682!2d-19.0357443!3e0%3e.%20Acesso) [+MG/Concei%C3%A7%C3%A3o+do+Mato+Dentro+-+MG/@-19.4266048,-](https://www.google.com.br/maps/dir/Belo+Horizonte+-+MG/Concei%C3%A7%C3%A3o+do+Mato+Dentro+-+MG/@-19.4266048,-43.9566129,9.5z/data=!4m14!4m13!1m5!1m1!1s0xa690a165324289:0x701d1dc8bb05fd7d!2m2!1d-43.9345593!2d-19.9172987!1m5!1m1!1s0xaf6aa09f130ba7:0x9dcb33ff5ce8a997!2m2!1d-43.4247682!2d-19.0357443!3e0%3e.%20Acesso) [43.9566129,9.5z/data=!4m14!4m13!1m5!1m1!1s0xa690a165324289:0x701d1dc8bb05fd7d!2m2!](https://www.google.com.br/maps/dir/Belo+Horizonte+-+MG/Concei%C3%A7%C3%A3o+do+Mato+Dentro+-+MG/@-19.4266048,-43.9566129,9.5z/data=!4m14!4m13!1m5!1m1!1s0xa690a165324289:0x701d1dc8bb05fd7d!2m2!1d-43.9345593!2d-19.9172987!1m5!1m1!1s0xaf6aa09f130ba7:0x9dcb33ff5ce8a997!2m2!1d-43.4247682!2d-19.0357443!3e0%3e.%20Acesso) [1d-43.9345593!2d-19.9172987!1m5!1m1!1s0xaf6aa09f130ba7:0x9dcb33ff5ce8a997!2m2!1d-](https://www.google.com.br/maps/dir/Belo+Horizonte+-+MG/Concei%C3%A7%C3%A3o+do+Mato+Dentro+-+MG/@-19.4266048,-43.9566129,9.5z/data=!4m14!4m13!1m5!1m1!1s0xa690a165324289:0x701d1dc8bb05fd7d!2m2!1d-43.9345593!2d-19.9172987!1m5!1m1!1s0xaf6aa09f130ba7:0x9dcb33ff5ce8a997!2m2!1d-43.4247682!2d-19.0357443!3e0%3e.%20Acesso)[43.4247682!2d-19.0357443!3e0>. Acesso](https://www.google.com.br/maps/dir/Belo+Horizonte+-+MG/Concei%C3%A7%C3%A3o+do+Mato+Dentro+-+MG/@-19.4266048,-43.9566129,9.5z/data=!4m14!4m13!1m5!1m1!1s0xa690a165324289:0x701d1dc8bb05fd7d!2m2!1d-43.9345593!2d-19.9172987!1m5!1m1!1s0xaf6aa09f130ba7:0x9dcb33ff5ce8a997!2m2!1d-43.4247682!2d-19.0357443!3e0%3e.%20Acesso) em 29 de Novembro de 2018.

#### COSTA, R H.PEREIRA. **Análise Da Aplicação De Um Software Dispatch No**

**Sistema De Transporte De Uma Mineradora.** Nucletrans – Núcleo De Transportes, Departamento De Engenharia De Transportes e Geotecnia, Escola De Engenharia, Universidade Federal De Minas Gerais. 2011

COUTINHO, H. LOBO. **Melhoria contínua aplicada para carregamento e transporte na operação de mina a céu aberto.** DEMIN/UFOP.2017

DÁVALOS, R. VILLARROEL. **Uma abordagem do ensino de simulação discreta baseada no uso de recursos computacionais**. Encontro Nacional de Engenharia de Produção – ENEGEP 2002

DELPHOS, Laboratorio de Planificación Minera, Manuales [<http://delphoslab.cl/index.php/software-es/manuales/99-dsim-open-pit>](http://delphoslab.cl/index.php/software-es/manuales/99-dsim-open-pit). Acesso em 03 de Novembro de 2018.

GUZMÁN, J. L. YARMUCH. **Simulación del sistema de carguío y transporte mina chuquicamata.** Universidad de Chile, Facultad de Ciencias Físicas y Matemáticas, Departamento de Ingeniería de Minas, Santiago de Chile.2012.

KOMAT'SU BRASIL, Catálagos < [http://www.komatsu.com.br/portal/?page\\_id=55&stat=3>](http://www.komatsu.com.br/portal/?page_id=55&stat=3), acesso em 24 nov. 2018

LAW, A. M.; KELTON, W. D. **Simulation modeling and analysis**. 2 ed. New York: McGraw-Hill, 1991.

LAW, A. M. & KELTON, W. D. **Simulation modeling & analysis**. Singapura, McGraw Hill, 1991.

LÉON,F.A. MANRÍQUEZ. **Evaluacion De La Incertidumbre Geológica Y Operacional Em Planes Mineros De Corto Plazo En Faenas A Cielo Abierto.** Universidad De Chile, Facultad De Ciencias Físicas Y Matemáticas, Departamento de Ingeniería De Minas, Santiago de Chile. 2015.

MINA DO SAPO, GOOGLE MAPS < [<https://www.google.com.br/maps/place/Sapo,+Concei%C3%A7%C3%A3o+do+Mato+Dent](file:///C:/Users/UFOP/Downloads/%3chttps:/www.google.com.br/maps/place/Sapo,+Concei%25C3%25A7%25C3%25A3o+do+Mato+Dentro+-+MG,+35860-000/@-18.8608006,%2043.4623188,33333m/data=!3m1!1e3!4m5!3m4!1s0xaf12d50d918cd9:0x98090409ddb4df3b!8m2!3d-18.95!4d-43.366667%3e.%20Acesso) [ro+-+MG,+35860-000/@-18.8608006,](file:///C:/Users/UFOP/Downloads/%3chttps:/www.google.com.br/maps/place/Sapo,+Concei%25C3%25A7%25C3%25A3o+do+Mato+Dentro+-+MG,+35860-000/@-18.8608006,%2043.4623188,33333m/data=!3m1!1e3!4m5!3m4!1s0xaf12d50d918cd9:0x98090409ddb4df3b!8m2!3d-18.95!4d-43.366667%3e.%20Acesso) 

[43.4623188,33333m/data=!3m1!1e3!4m5!3m4!1s0xaf12d50d918cd9:0x98090409ddb4df3b!8](file:///C:/Users/UFOP/Downloads/%3chttps:/www.google.com.br/maps/place/Sapo,+Concei%25C3%25A7%25C3%25A3o+do+Mato+Dentro+-+MG,+35860-000/@-18.8608006,%2043.4623188,33333m/data=!3m1!1e3!4m5!3m4!1s0xaf12d50d918cd9:0x98090409ddb4df3b!8m2!3d-18.95!4d-43.366667%3e.%20Acesso) [m2!3d-18.95!4d-43.366667>. Acesso](file:///C:/Users/UFOP/Downloads/%3chttps:/www.google.com.br/maps/place/Sapo,+Concei%25C3%25A7%25C3%25A3o+do+Mato+Dentro+-+MG,+35860-000/@-18.8608006,%2043.4623188,33333m/data=!3m1!1e3!4m5!3m4!1s0xaf12d50d918cd9:0x98090409ddb4df3b!8m2!3d-18.95!4d-43.366667%3e.%20Acesso) em 24 de Novembro de 2018.

OLIVEIRA, M. MARQUES. **Análise dos indicadores de performance com o custo de minério de ferro em uma mina por meio de regressão múltipla.** Universidade Federal Fluminense, Escola De Engenharia, Graduação em Engenharia de Produção. Niterói, RJ, 2016

PRADO, D. S. do. **Usando o Arena em simulação. Série Pesquisa Operacional.** Vol. 3 INDG. 2010.

QUEVEDO, J. M. GÓMEZ. **Modelo de simulação para o sistema de carregamento e transporte em mina a céu aberto**. Dissertação de mestrado. Pontifícia Universidade Católica do Rio de Janeiro. Rio de Janeiro. 2009.

RAMOS NETO, A.N. **Desenvolvimento de um Template no programa Arena para a simulação das operações de carregamento e transporte em minas a céu aberto**. Ouro Preto: PPGEM/EM/UFOP, 113p., 2003. (Dissertação de Mestrado).

RIQUELME, H. A. GONZÁLEZ. **Seleção e alocação ótima do equipamento de carga para o cumprimento de um plano de produção na mineração a céu aberto.** Universidad de Chile. Facultad de Ciencias Físicas y Matemáticas, Departamento de Ingeniería de Minas, Santiago de Chile.2017.

RUNGE PINCOCK MINARCO, **Talpac Tutorial.** 2016.

SAKURADA, N.; MIYAKE, D. I. **Estudo Comparativo de Softwares de Simulação de Eventos Discretos Aplicados na Modelagem de um Exemplo de Loja de Serviços**. In:

SANTOS, A.F.MOREIRA; ZUCARELLI, M.C. **Entre o real e o suposto: Pode um mineroduto operar sem uma mina para a captação do minério?** UFMG/FUMEC/GESTA-UFMG.2014.

SILVA, V. C. **Carregamento e transporte de rochas**. Escola de Minas da Universidade Federal de Ouro Preto. Ouro Preto. 2009.

SOUZA, T. FRANCIOLI. **A Simulação a Eventos Discretos como ferramenta de apoio à Tomada de Decisão em empresas do ramo de mineração: Aplicação em uma unidade da Yamana Gold.** Ouro Preto: PPGEM/EM/UFOP,86p.,2009, (Dissertação de Mestrado).

XXIII ENEGEP - Encontro Nacional de Engenharia de Produção, 2003, Ouro Preto - MG. ENEGEP 2003. Porto Alegre: ABEPRO - Associação Brasileira de Engenharia de Produção, 2003.

WIKIPEDIA, **Conceição do Mato Dentro** < [https://pt.wikipedia.org/wiki/Concei%C3%A7%C3%A3o\\_do\\_Mato\\_Dentro>](https://pt.wikipedia.org/wiki/Concei%C3%A7%C3%A3o_do_Mato_Dentro). Acesso em 29 de Novembro de 2018.

### **ANEXO**

Para se calcular a produtividade global para cada frota uma planilha de alocação do excel foi utilizada. Essa planilha é uma ferramenta interna da Anglo American, mas basicamente admitiu-se um percentual de utilização executado pelas pás e escavadeiras para cada frente de lavra de modo a usar todas as escavadeiras disponíveis, ou seja, duas PC4000 e duas PC5500. O somatório dos percentuais de utilização de cada frota para cada frente equivale a 100%, de modo que no final a massa total para todas as frentes aplicando-se o percentual de utilização seja equivalente a massa total movimentada no plano de lavra proposto. Parte da aplicação desses percentuais de uso pode ser consultada no Anexo I.

Somando-se a massa de todas as frentes (USAGE) e dividindo-se pelo somatório das horas (TOTAL LOADING) equivalentes a cada frota calculou-se a produtividade de cada frota.

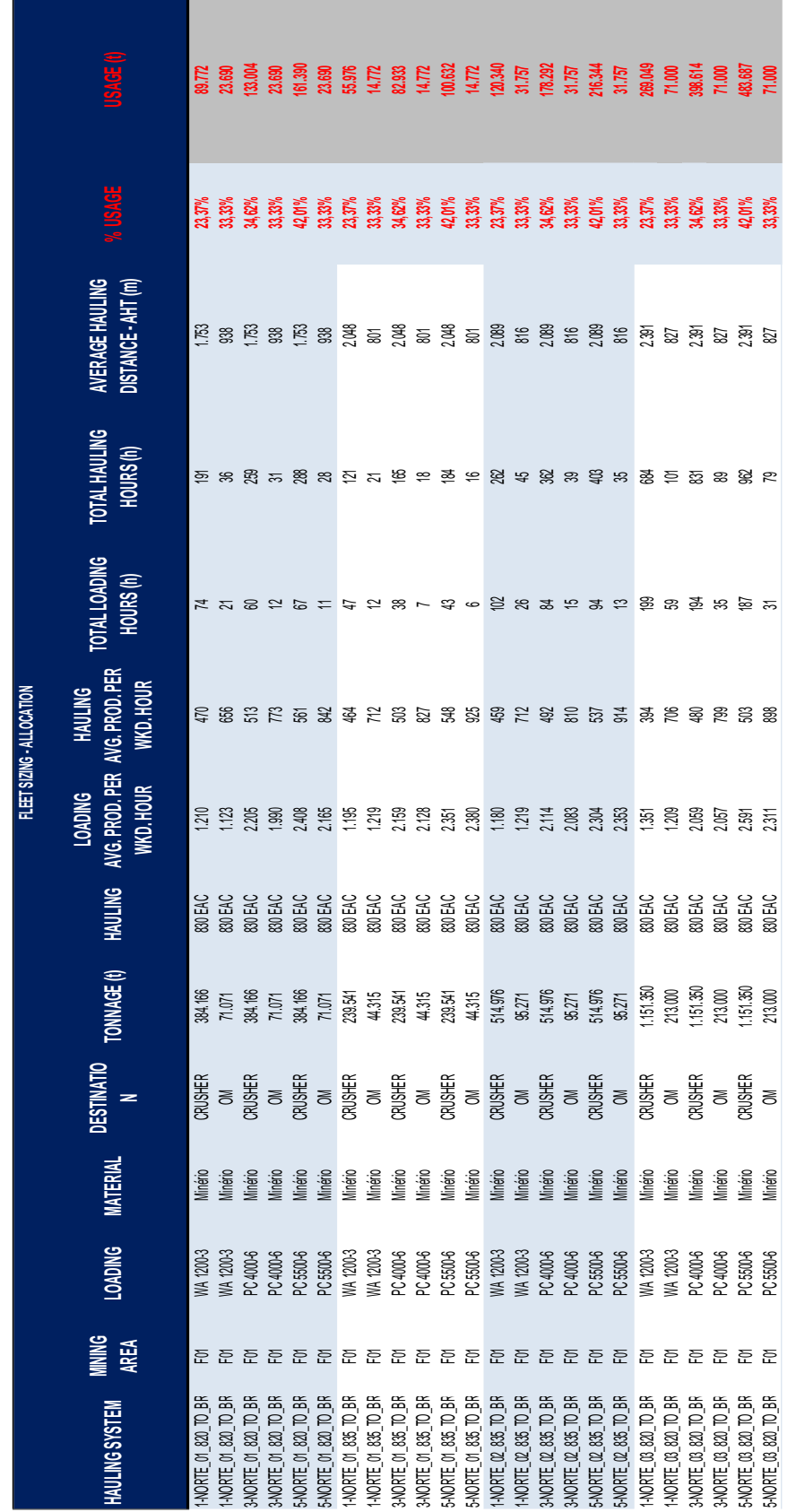

Anexo I: Exemplo da aplicação dos percentuais de uso na Simulação Anexo I: Exemplo da aplicação dos percentuais de uso na Simulação

Certifico que o aluno Hilda Santana de Oliveira da Silva, autor do trabalho de conclusão de curso intitulado "Análise da Viabilidade Técnica da Estratégia de Carregamento pelos Dois Lados da Máquina de Carga na Mineração ", efetuou as correções sugeridas pela banca examinadora e que estou de acordo com a versão final do trabalho.

 $k \log q$ outom 0?  $\epsilon$  $\epsilon$ 

Prof.Dr. Carlos Arroyo Ortiz

Orientador